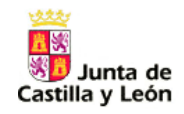

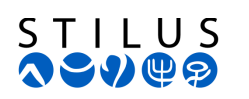

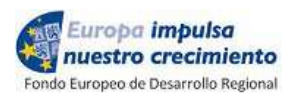

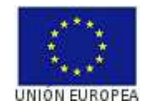

# **Junta de Castilla y León**

# **Consejería de Educación Servicio de Informática**

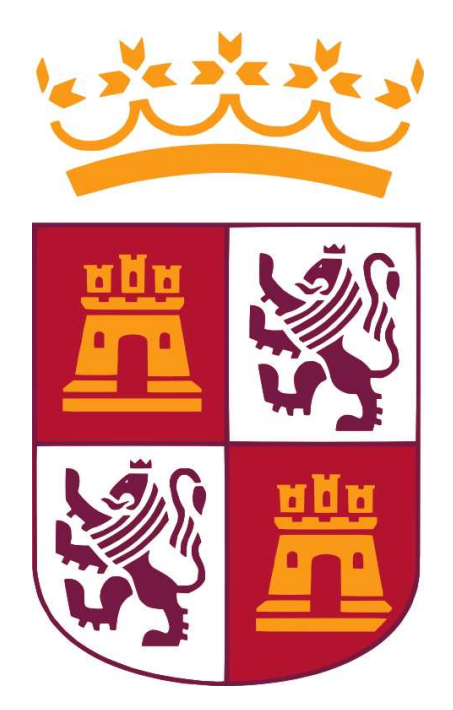

# **DESCRIPCIÓN DEL FORMATO DE FICHERO XML DE INTERCAMBIO DE DATOS DE GRUPOS**

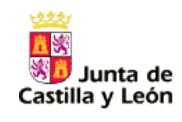

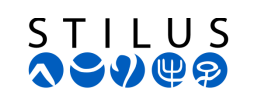

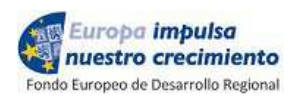

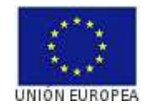

## Contenido

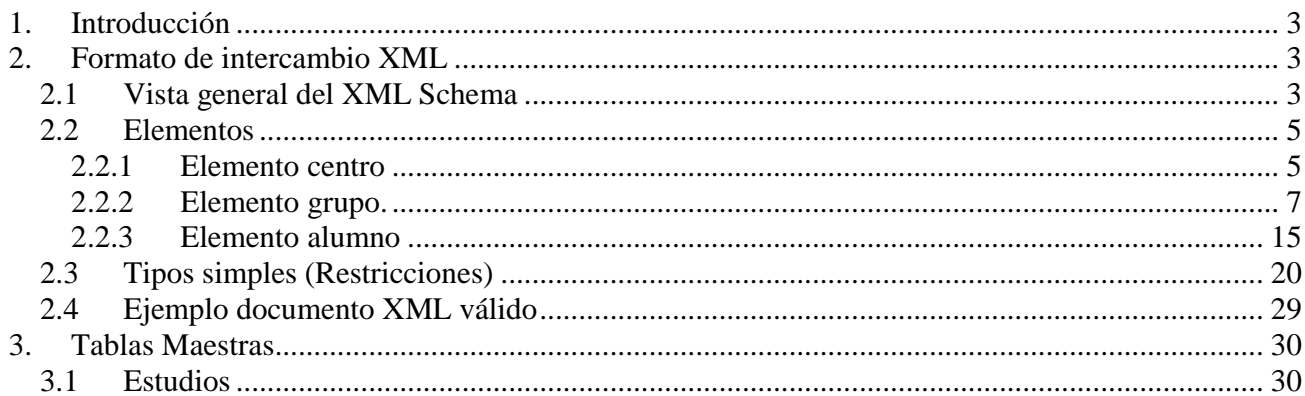

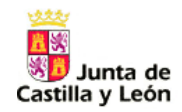

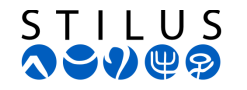

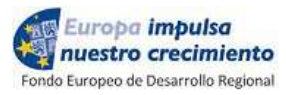

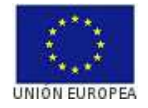

## **1. Introducción**

La Consejería de Educación de la Junta de Castilla y León ha definido un formato de fichero para el intercambio de los datos que permita la incorporación masiva de grupos de un centro y los alumnos asociados:

• Un formato de intercambio XML con su correspondiente XML Schema para validar los documentos: **JCYLAlumnosGrupos.xsd**

El objeto de este documento es detallar técnicamente este formato de intercambio.

## **2. Formato de intercambio XML**

#### **2.1 Vista general del XML Schema**

La vista general de la estructura del documento XML Schema de grupos de alumnos del centro que se quieren importar al sistema:

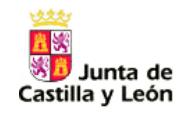

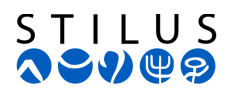

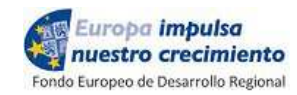

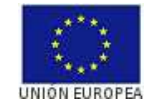

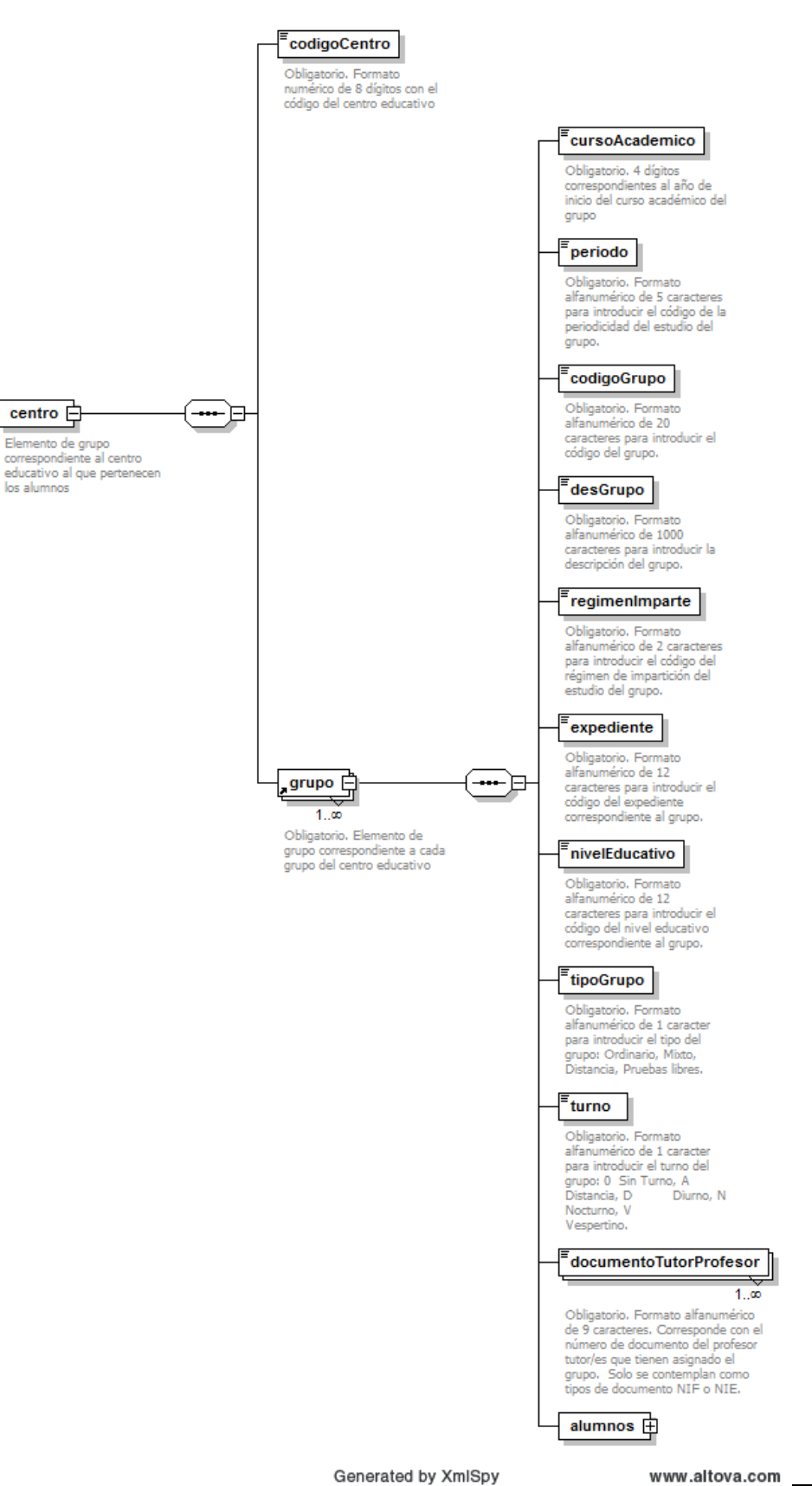

*Transferencia de grupos Pág 4 de 30* 

www.altova.com

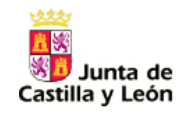

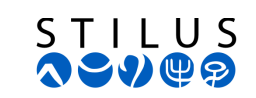

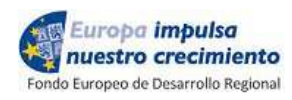

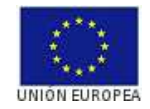

#### **2.2 Elementos**

### **2.2.1 Elemento centro**

#### element **centro**

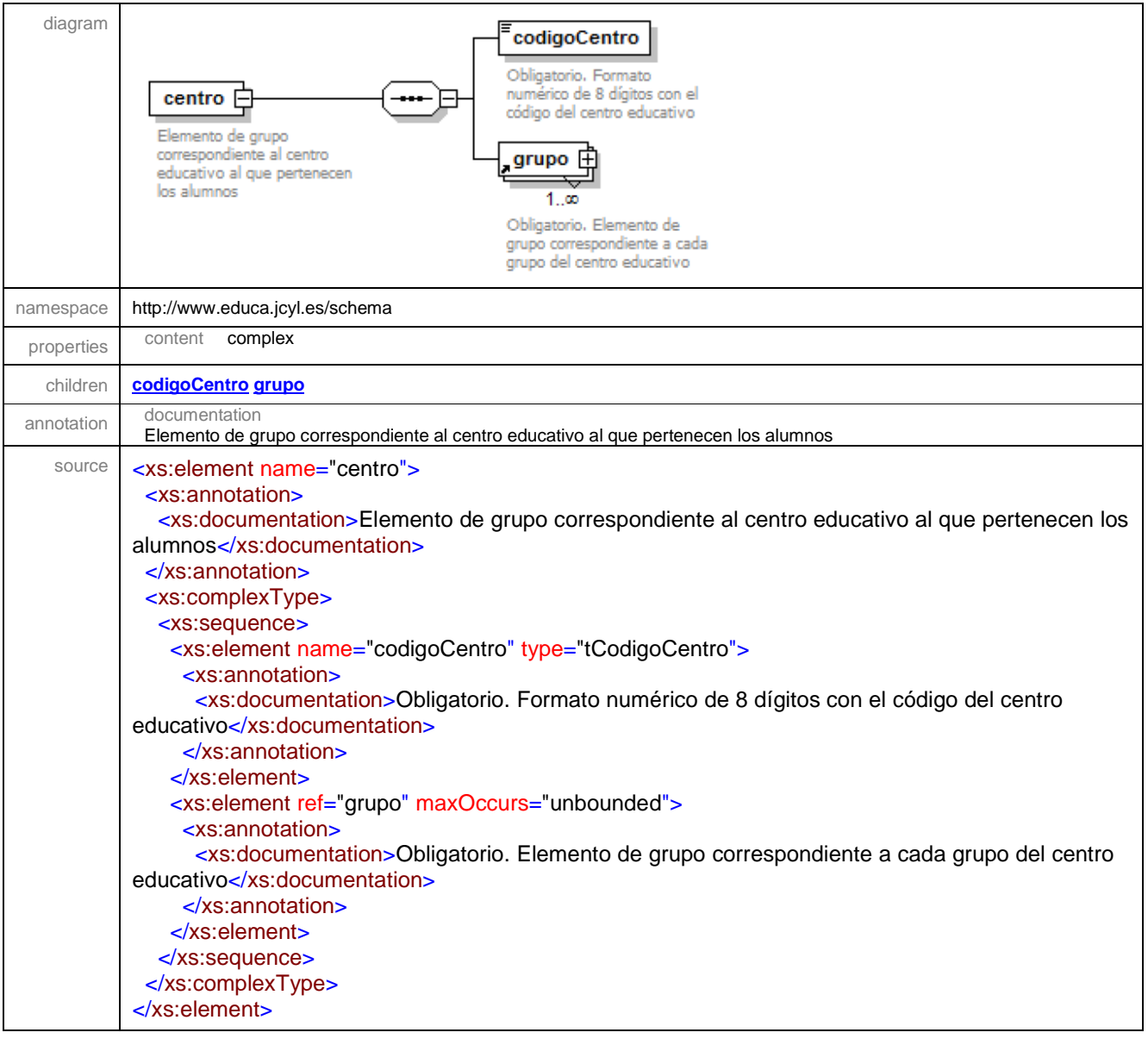

#### element **centro/codigoCentro**

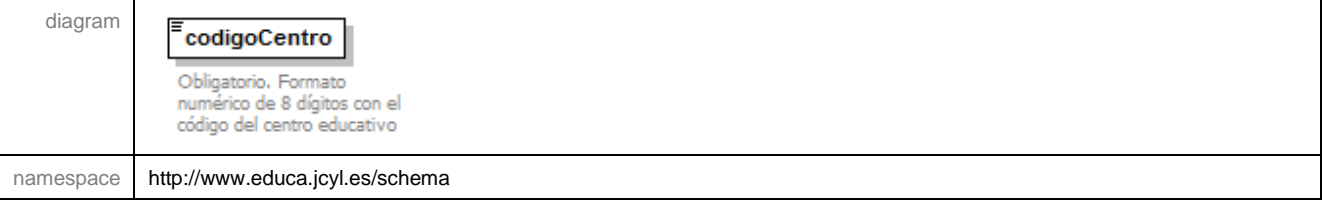

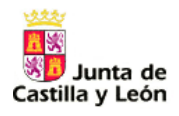

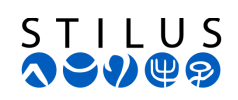

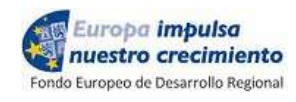

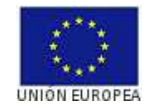

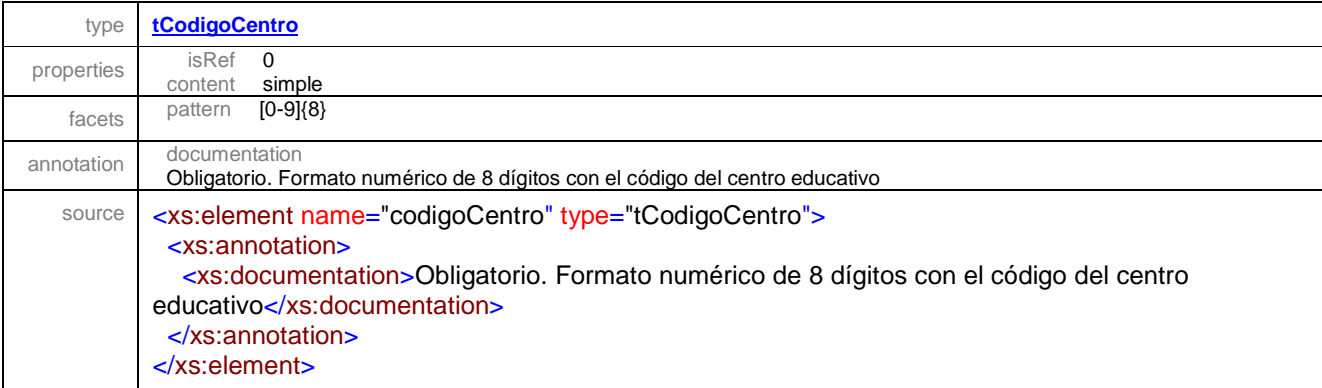

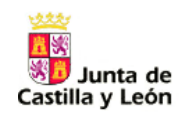

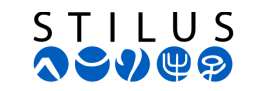

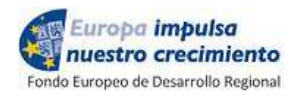

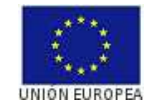

## **2.2.2 Elemento grupo.**

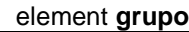

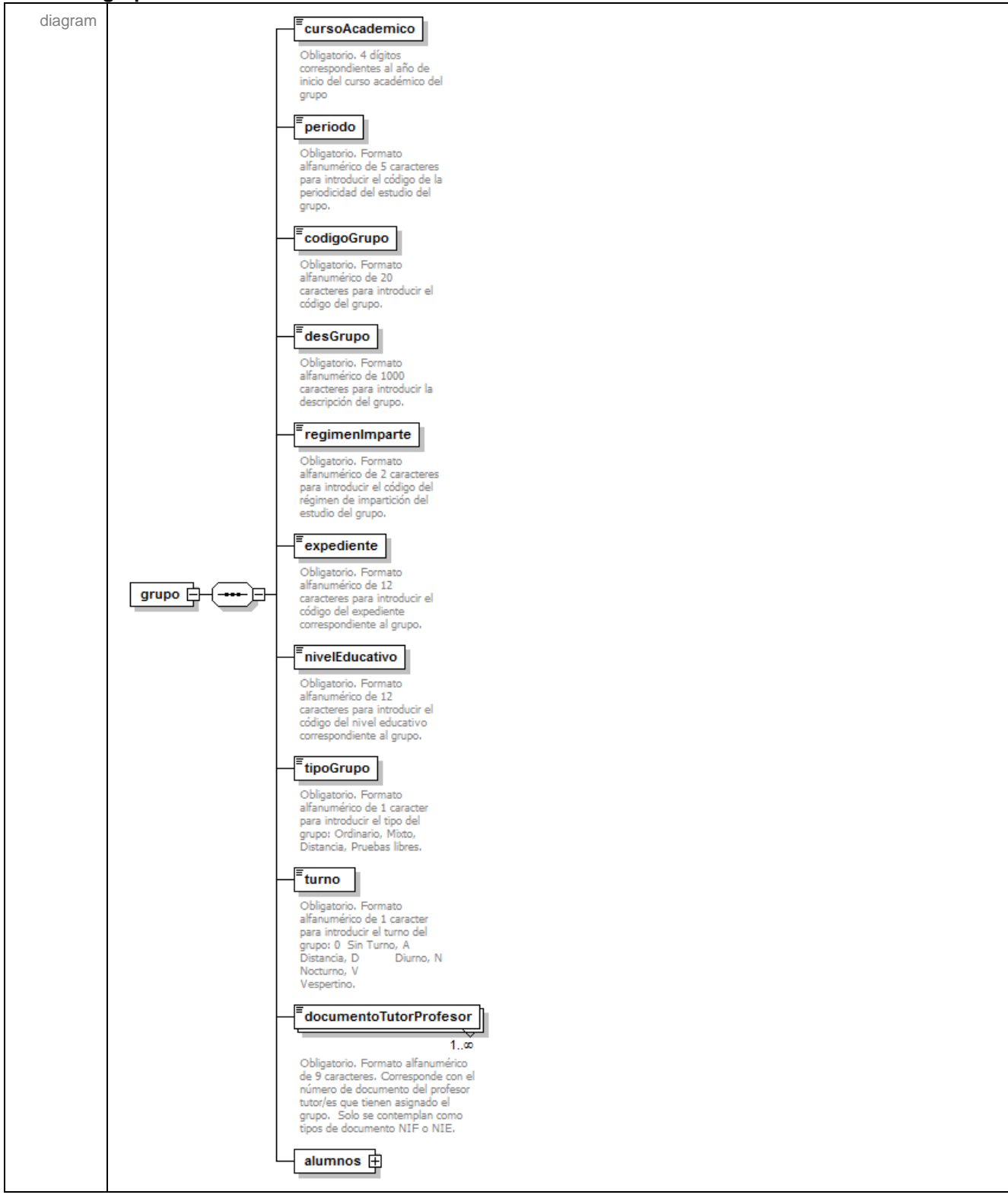

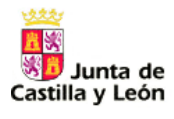

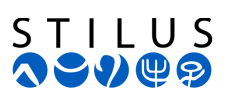

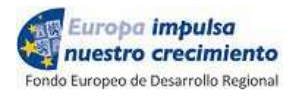

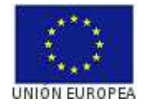

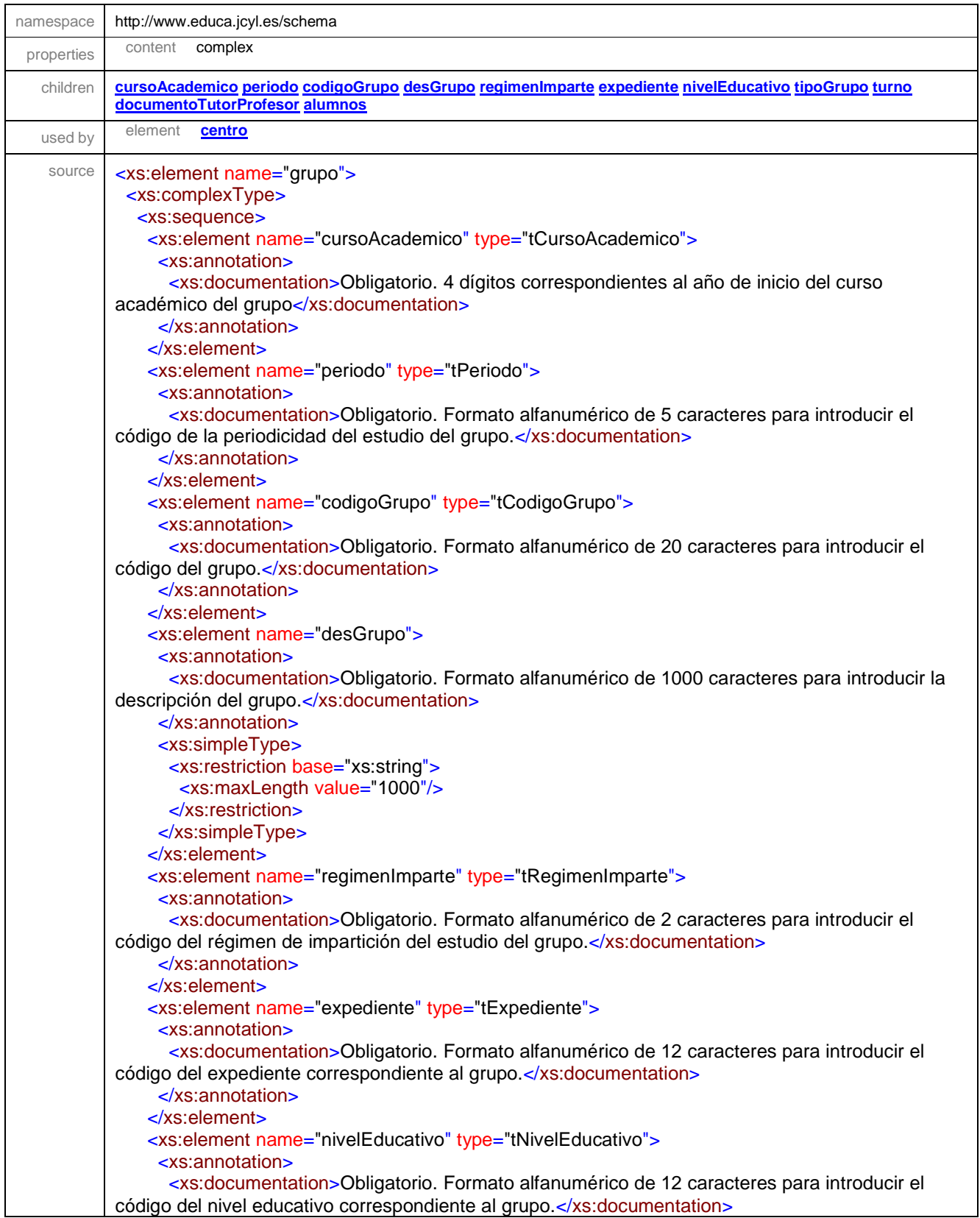

*Transferencia de grupos Pág 8 de 30* 

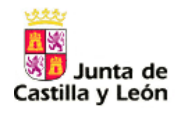

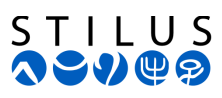

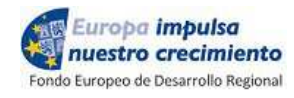

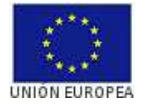

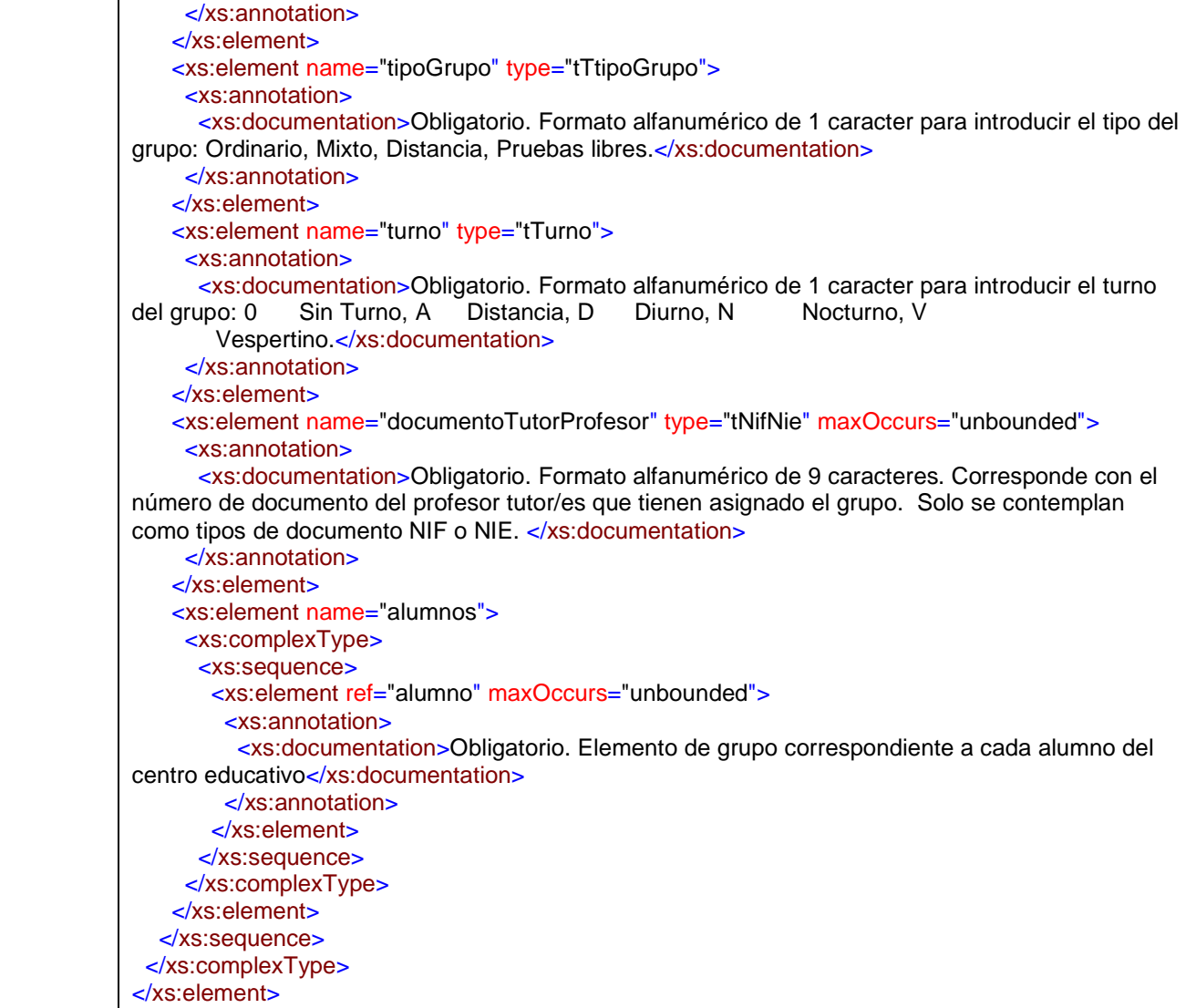

#### element **grupo/cursoAcademico**

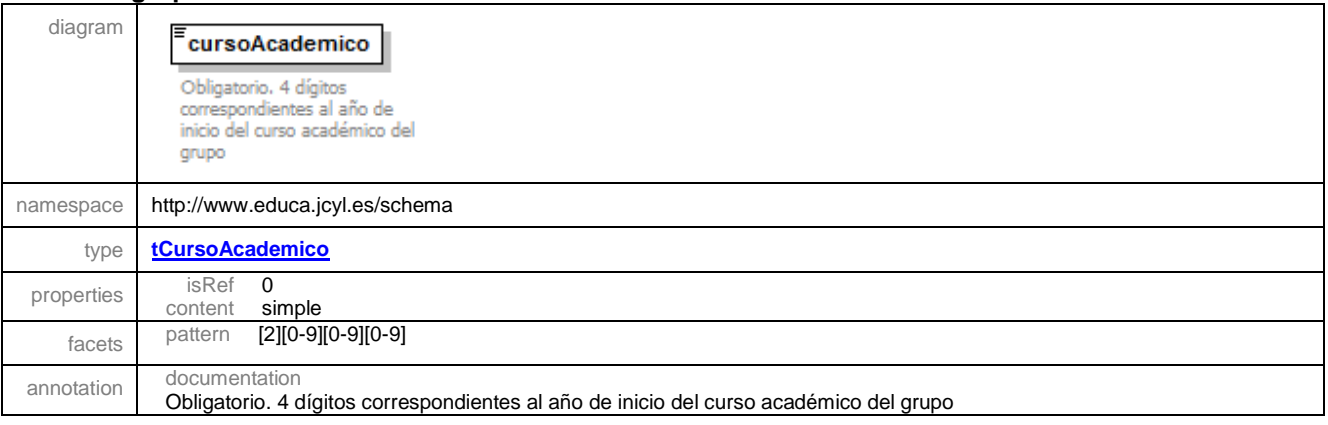

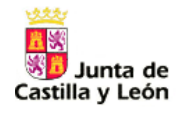

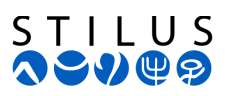

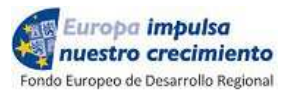

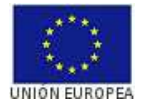

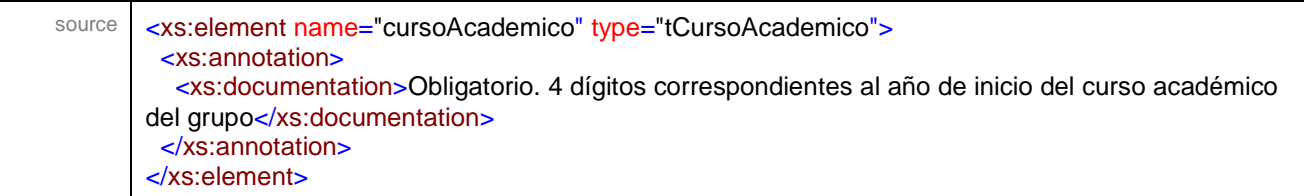

#### element **grupo/periodo**

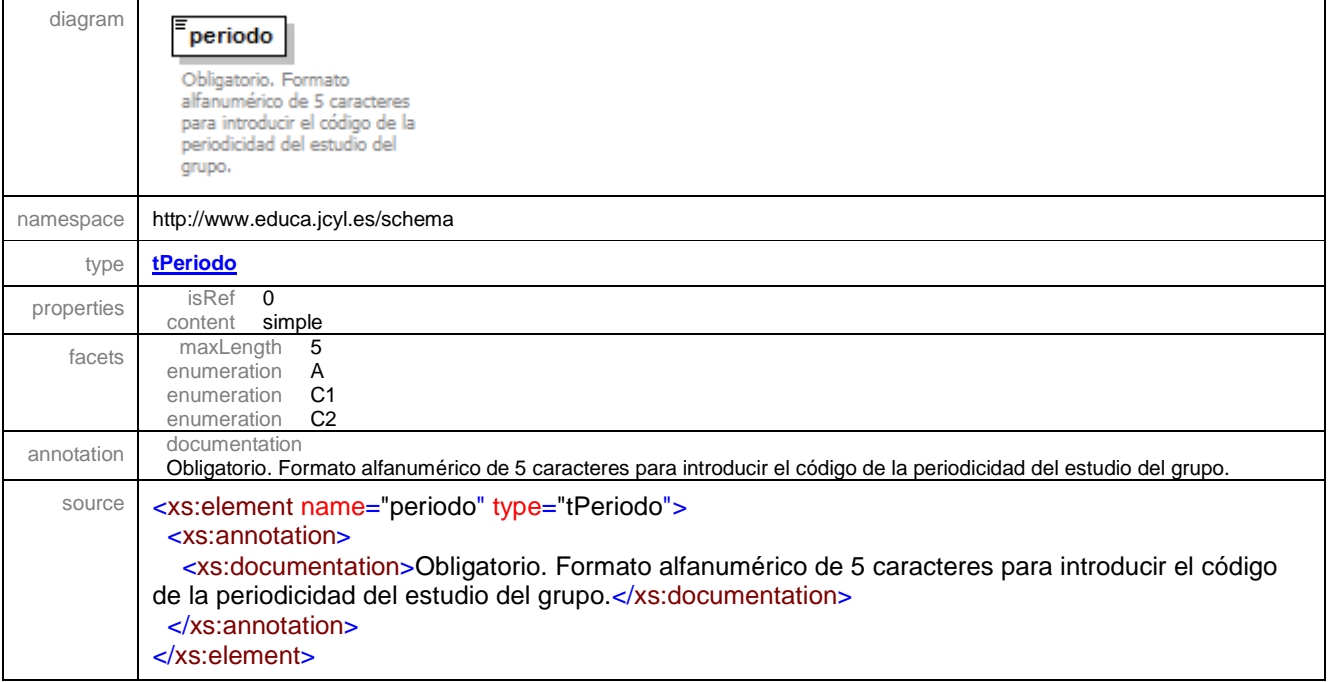

#### element **grupo/codigoGrupo**

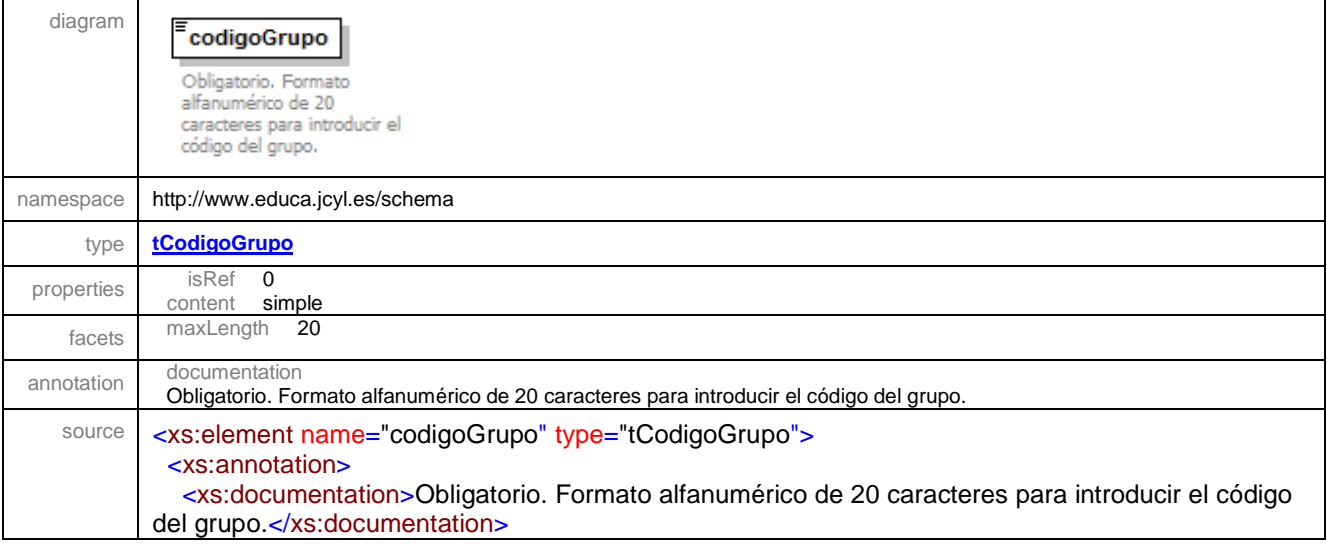

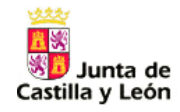

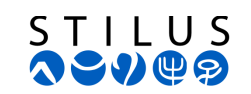

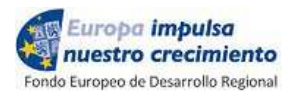

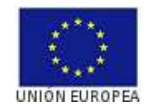

 </xs:annotation> </xs:element>

#### element **grupo/desGrupo**

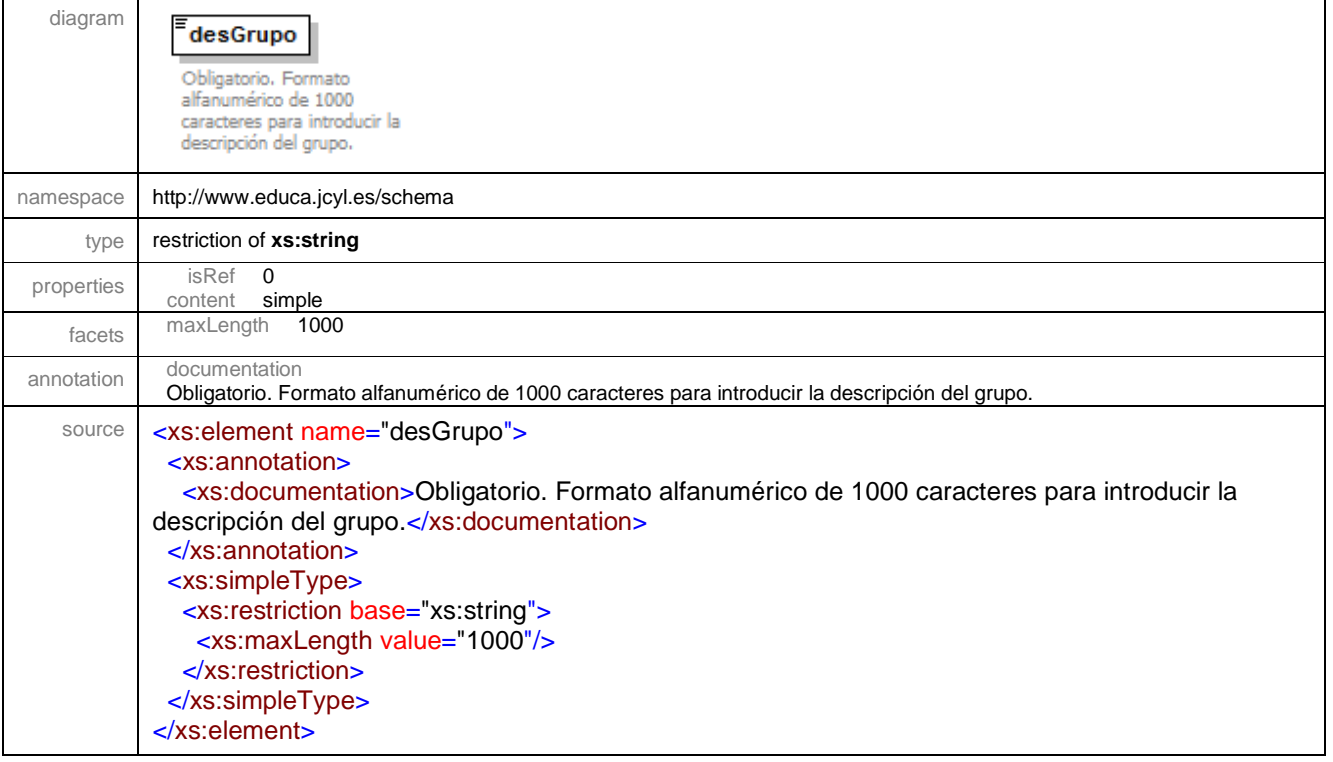

#### element **grupo/regimenImparte**

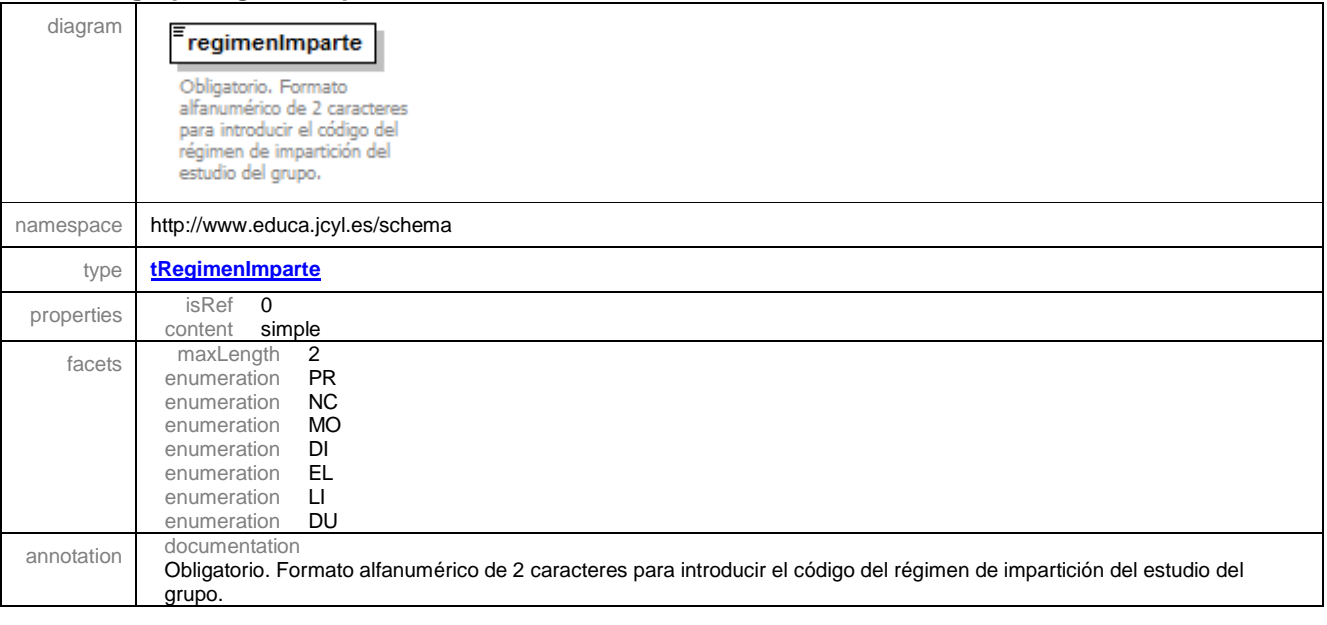

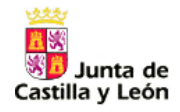

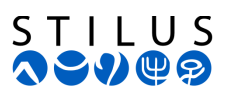

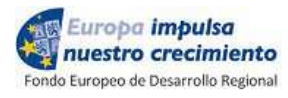

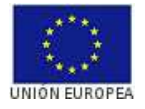

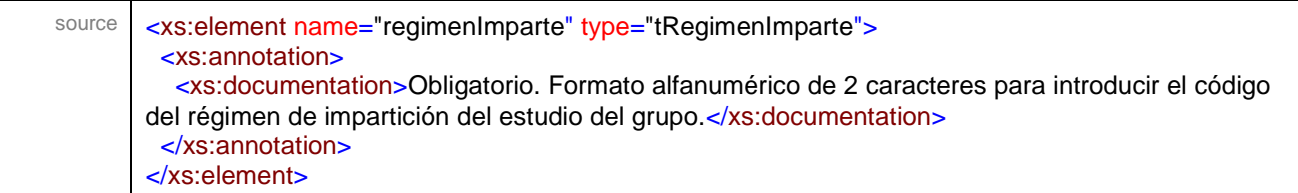

#### element **grupo/expediente**

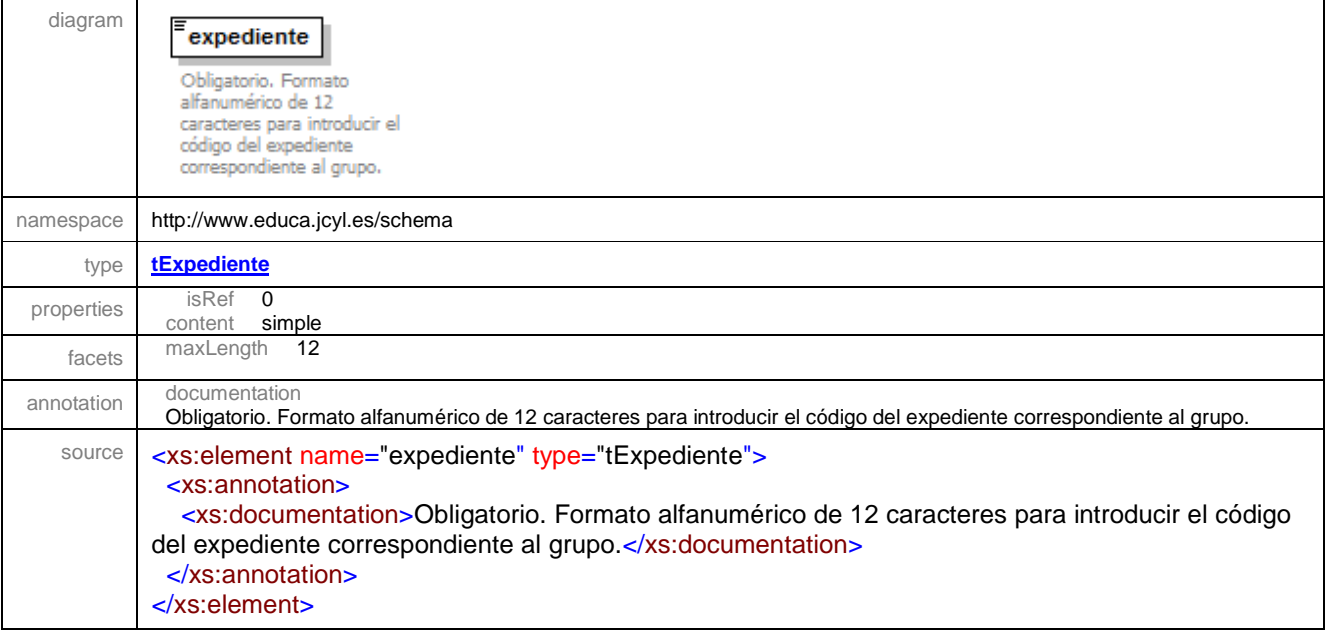

#### element **grupo/nivelEducativo**

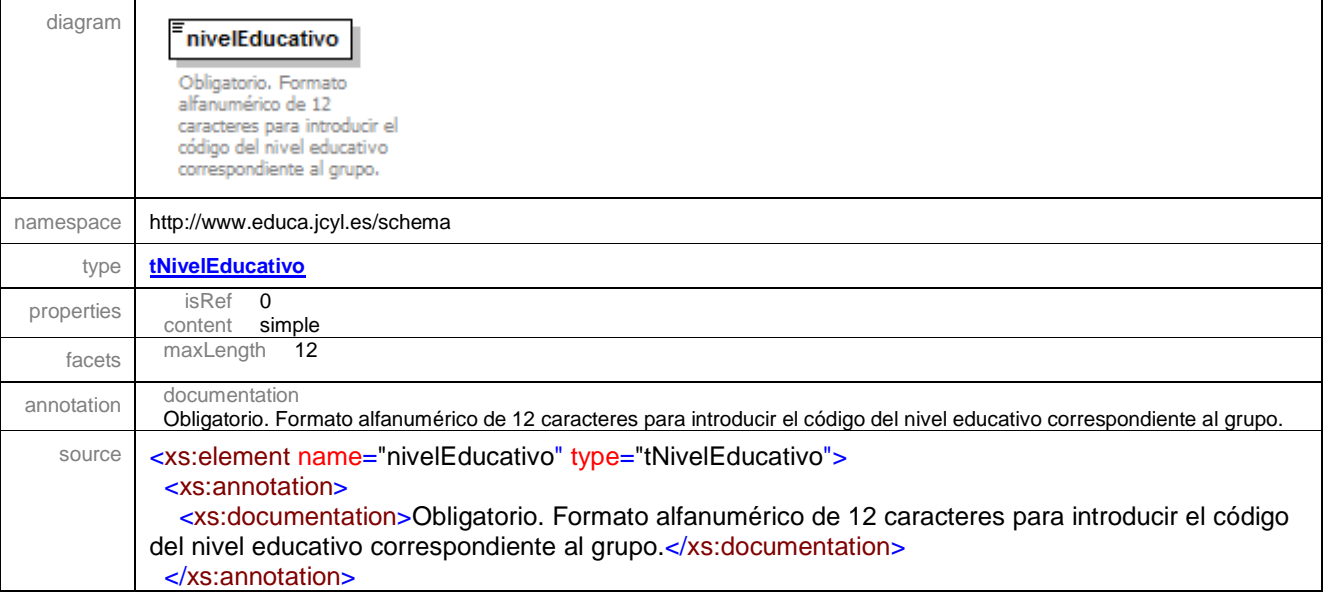

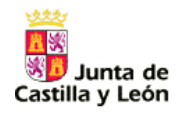

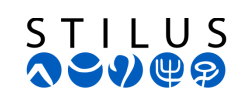

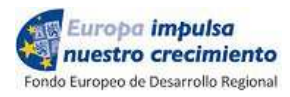

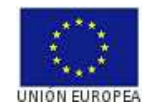

</xs:element>

#### element **grupo/tipoGrupo**

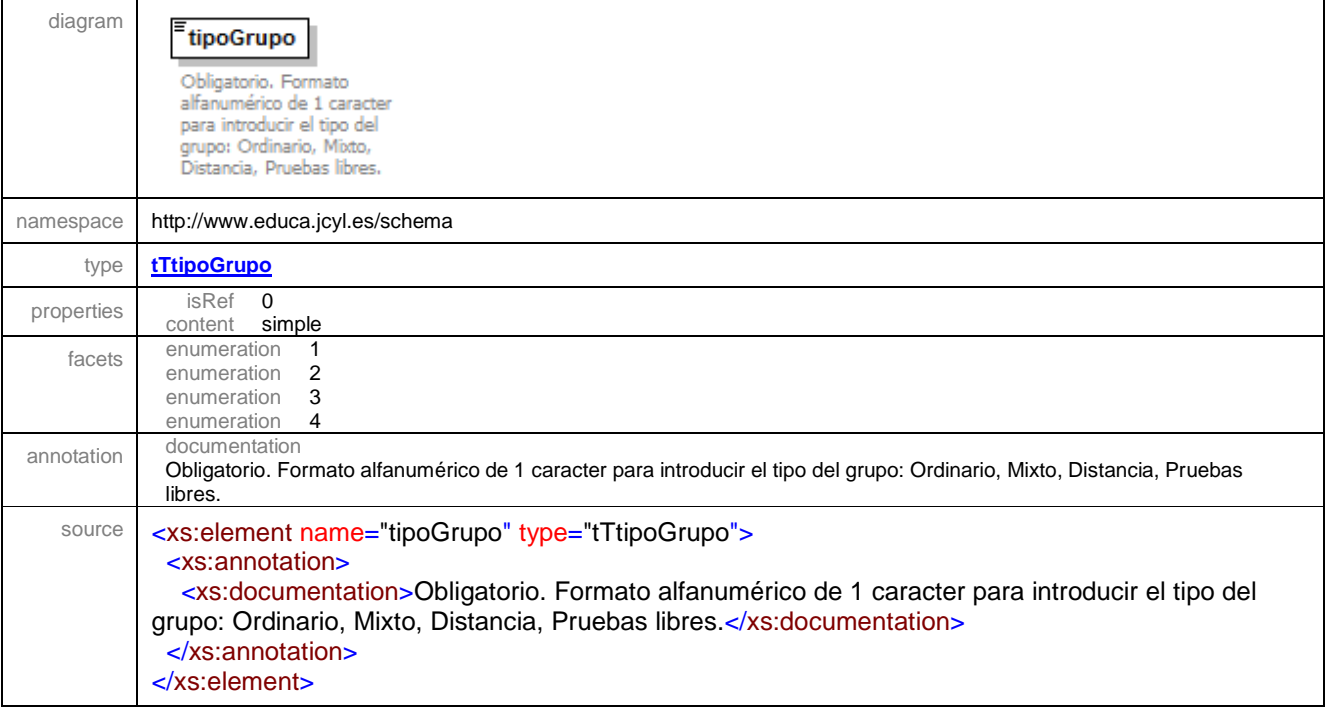

#### element **grupo/turno**

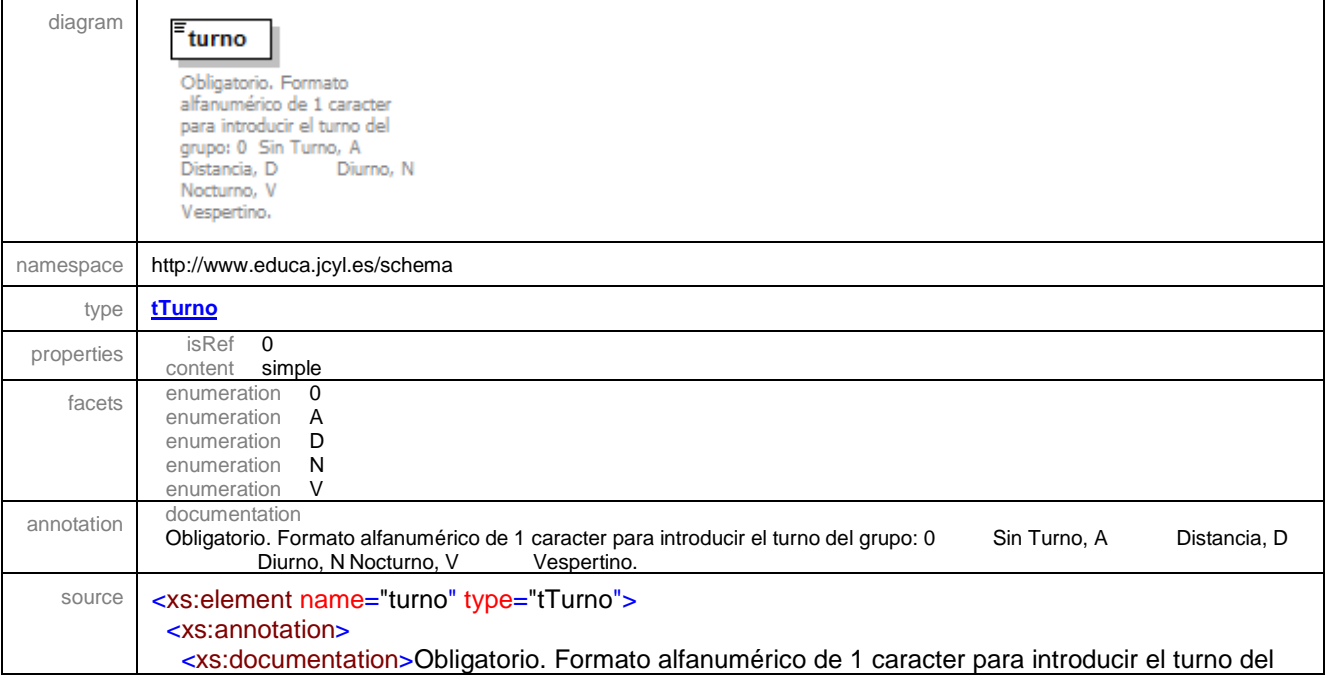

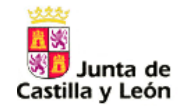

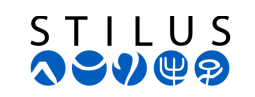

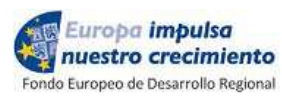

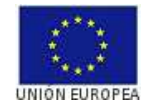

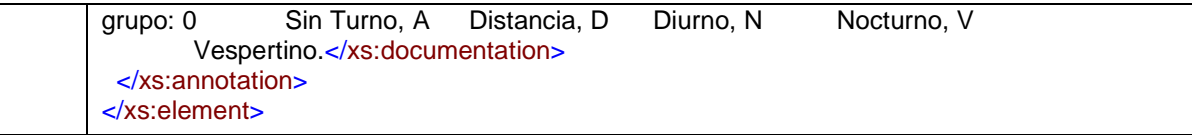

## element **grupo/documentoTutorProfesor**

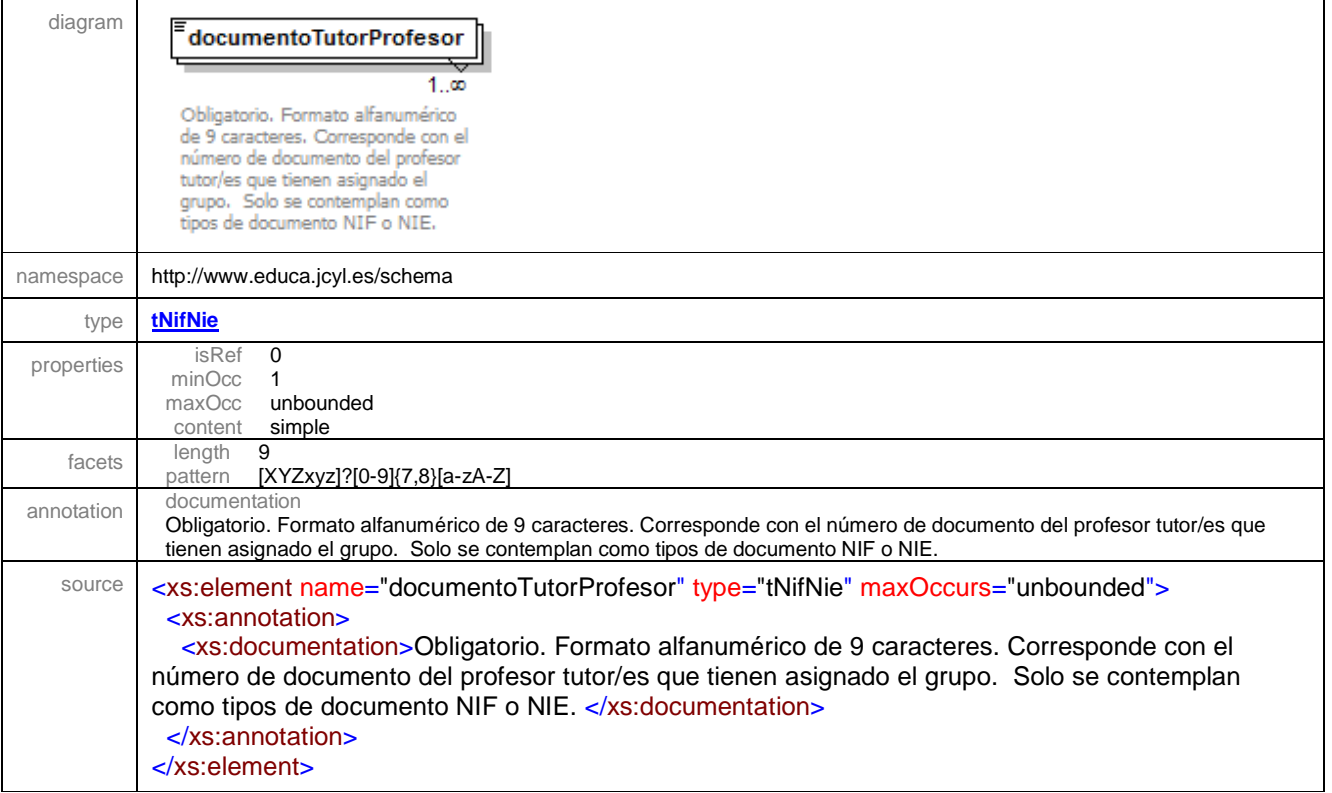

#### element **grupo/alumnos**

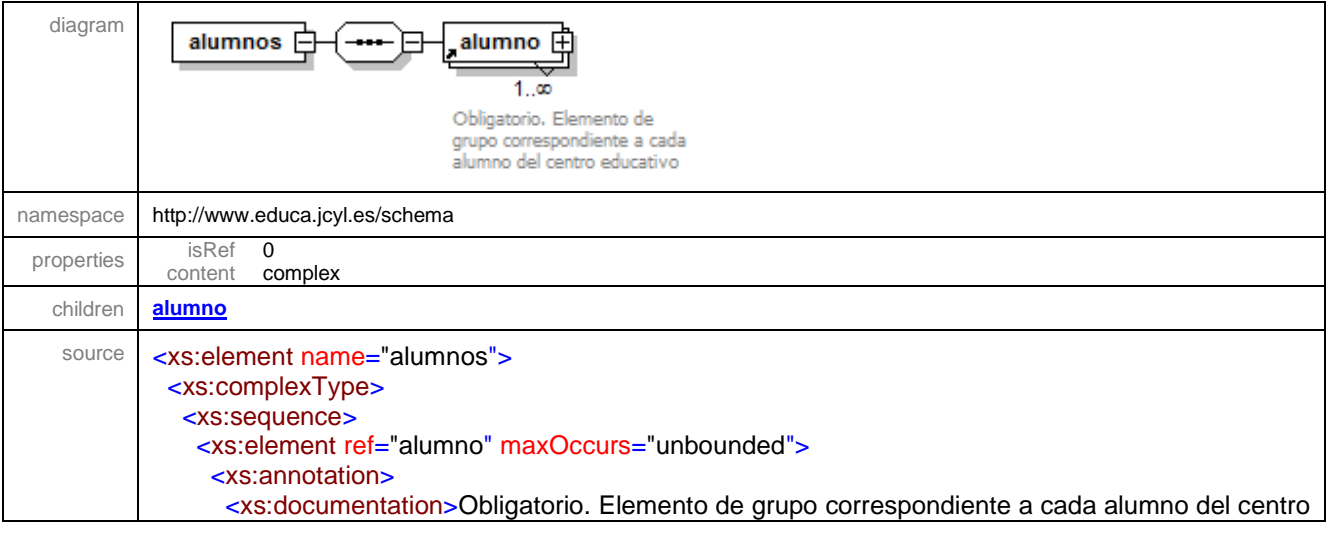

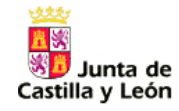

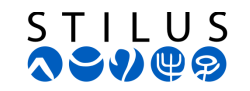

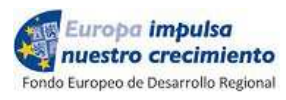

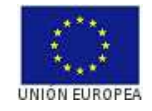

educativo</xs:documentation> </xs:annotation> </xs:element> </xs:sequence> </xs:complexType> </xs:element>

## **2.2.3 Elemento alumno**

#### element **alumno** diagramcie Obligatorio. Formato alfanumérico de 16 caracteres con el CIE asignado al alumno. Vacío para candidatos que todavía no disponen de CIE nombre Obligatorio. Formato alfanumérico de 30 caractéres con el nombre del alumno. apellido1 Obligatorio, Formato alfabético de 30 caracteres con el primer apellido del alumno.  $\begin{array}{c|c} \hline \text{apellido2} \\ \hline \end{array}$ alumno 白 -⊟ NO Obligatorio. Formato alfabético de 30 caracteres con el segundo apellido del alumno. <u>. . . . . .</u>  $\begin{array}{c}\n\hline\n\text{nifNie}\n\end{array}$ 度 NO Obligatorio, Formato<br>alfanumérico de 9 caracteres, Solo se contemplan como tipos de documento NIF o **NIE** sexo Obligatorio. Formato alfabético de 1 caracter con el sexo del alumno. Los valores posibles son: V -Varón M - Mujer fechaNacimiento Obligatorio. Con la fecha de<br>nacimiento del alumno [YYYY-MM-DD]

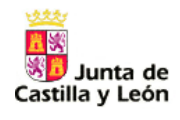

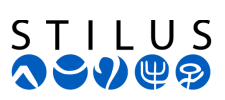

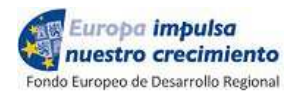

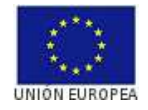

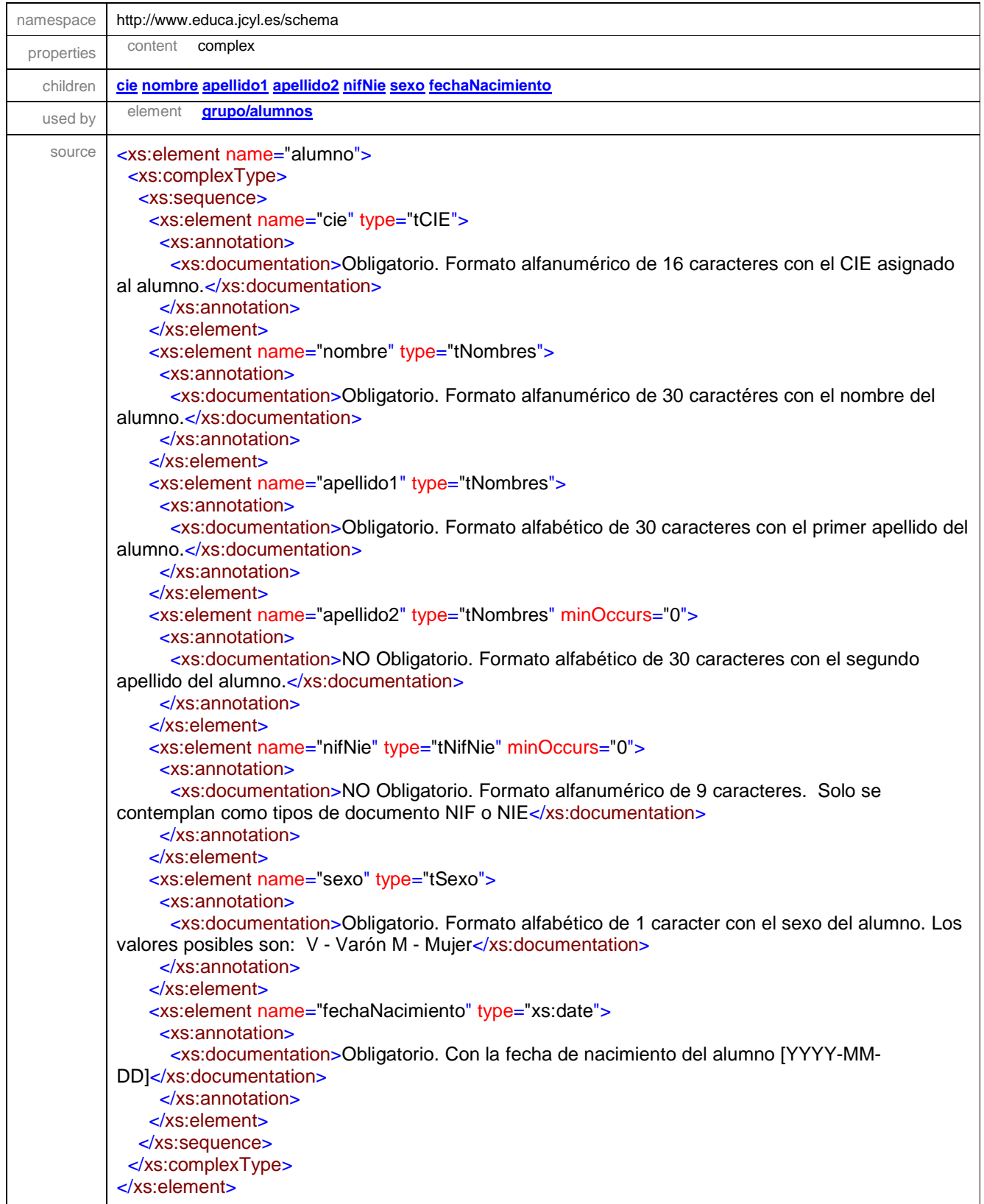

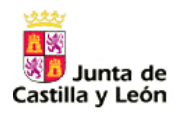

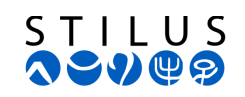

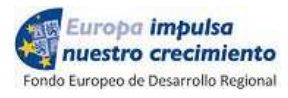

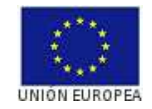

#### element **alumno/cie**

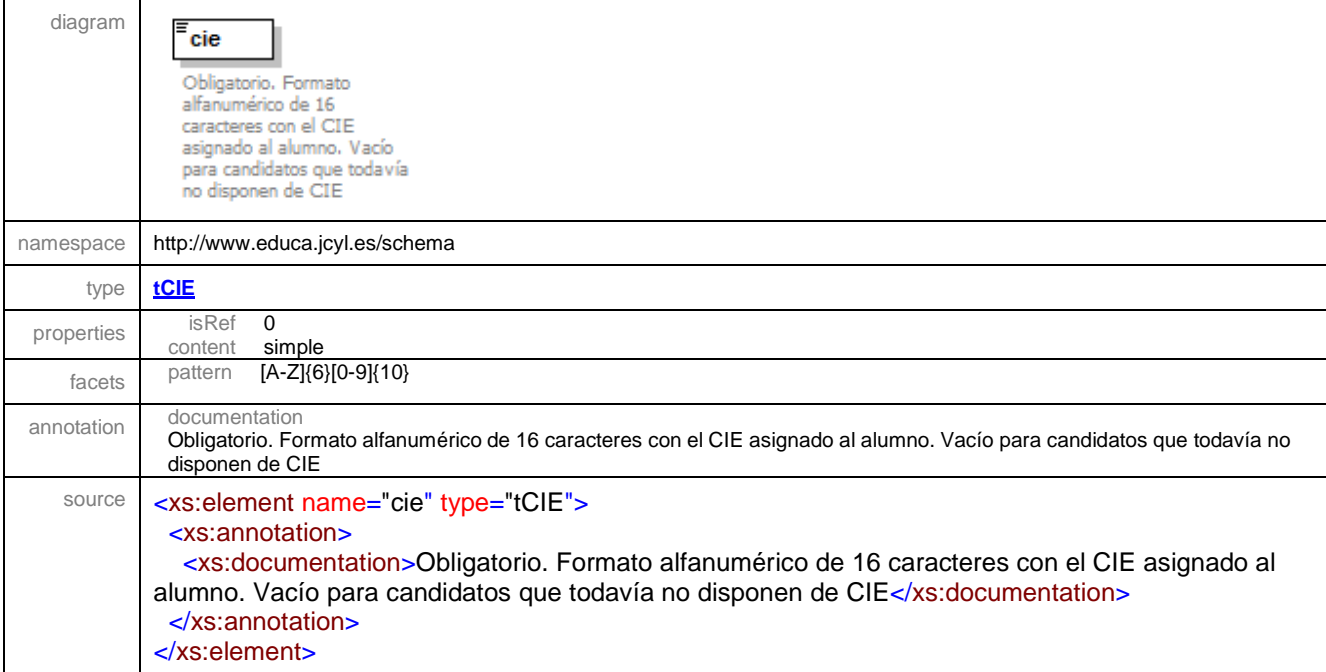

#### element **alumno/nombre**

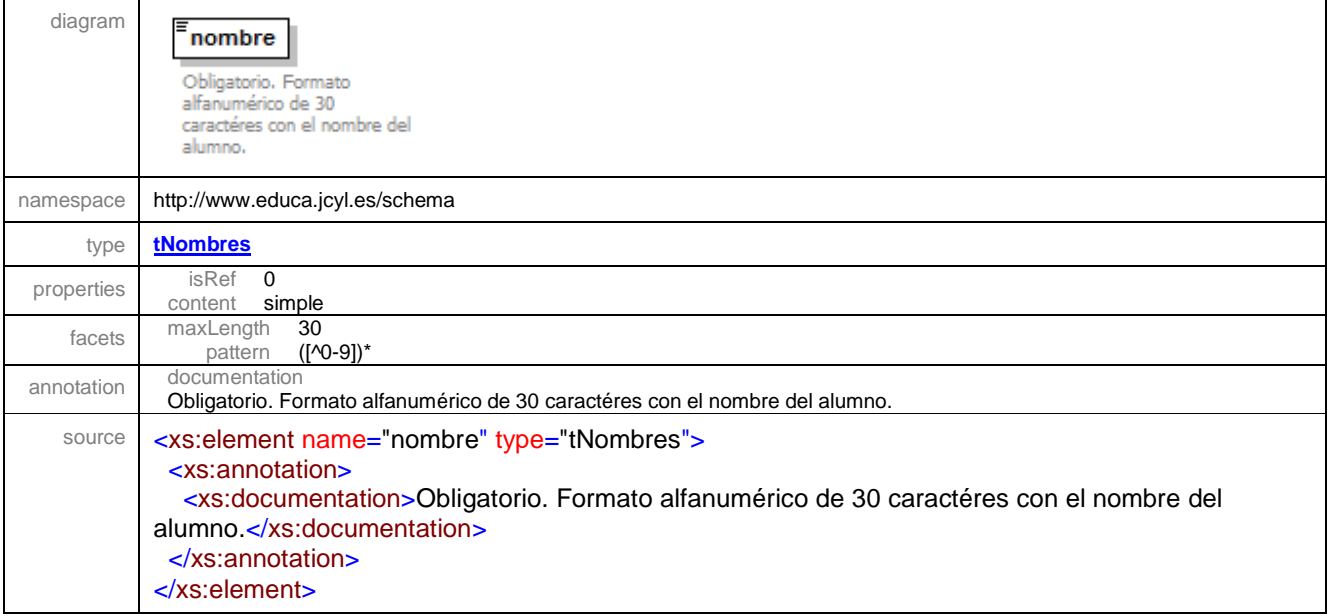

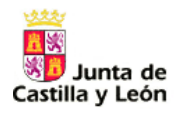

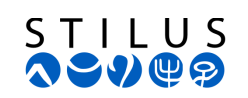

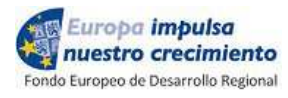

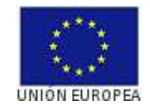

#### element **alumno/apellido1**

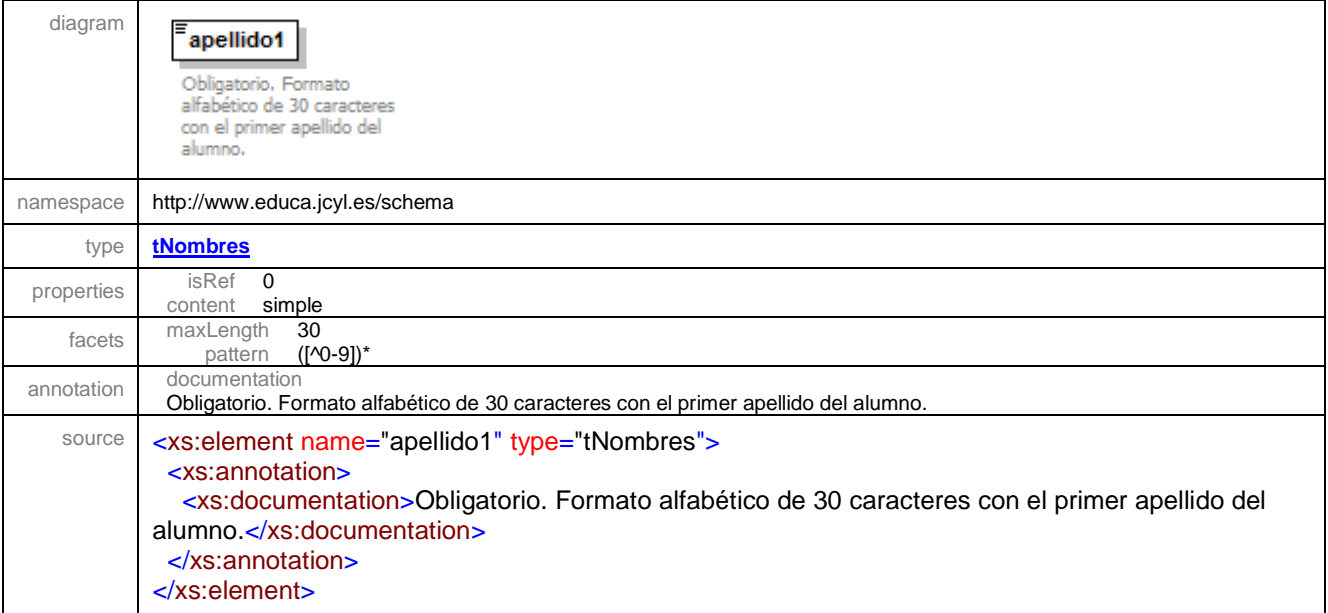

#### element **alumno/apellido2**

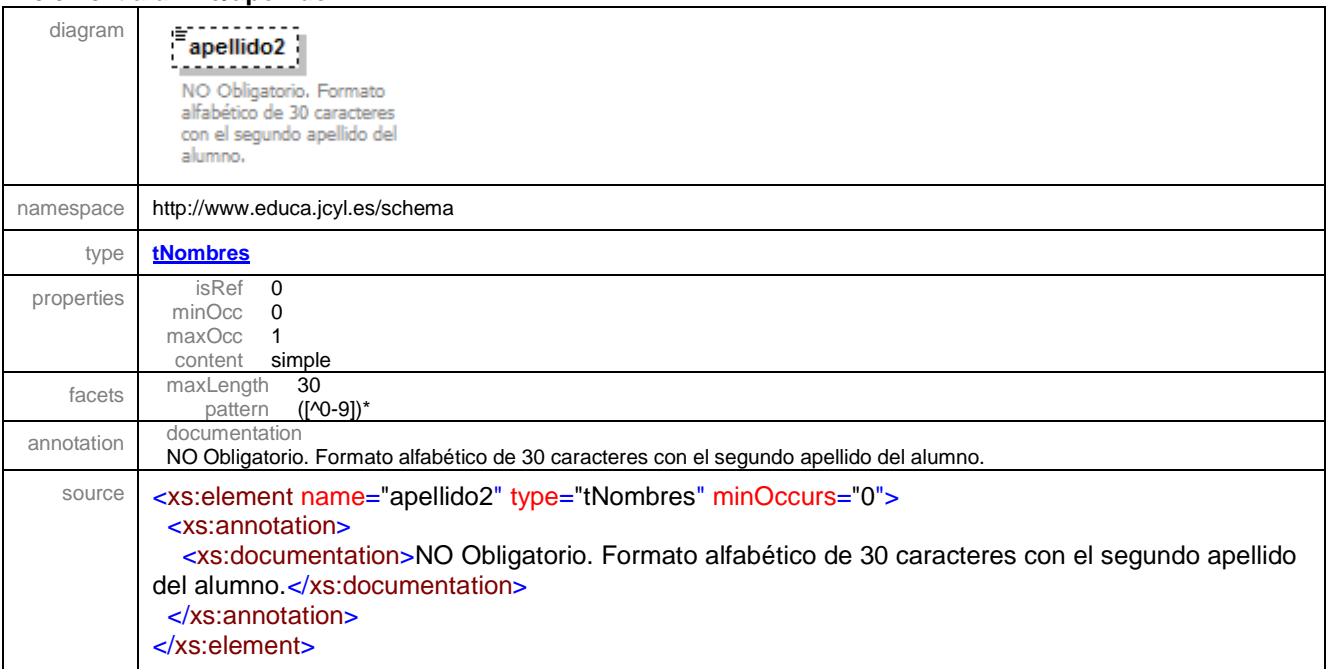

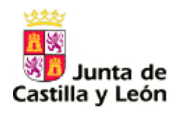

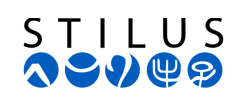

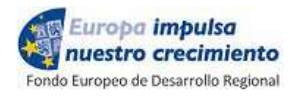

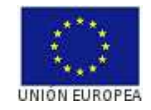

#### element **alumno/nifNie**

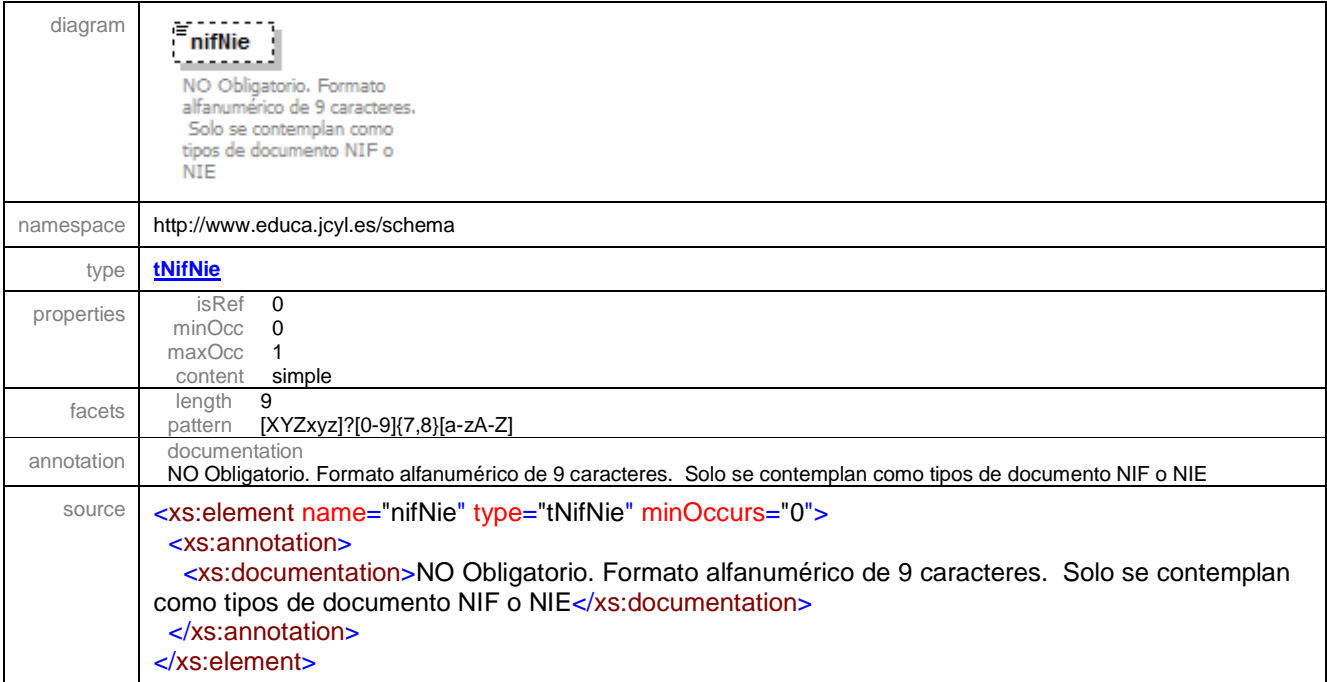

#### element **alumno/sexo**

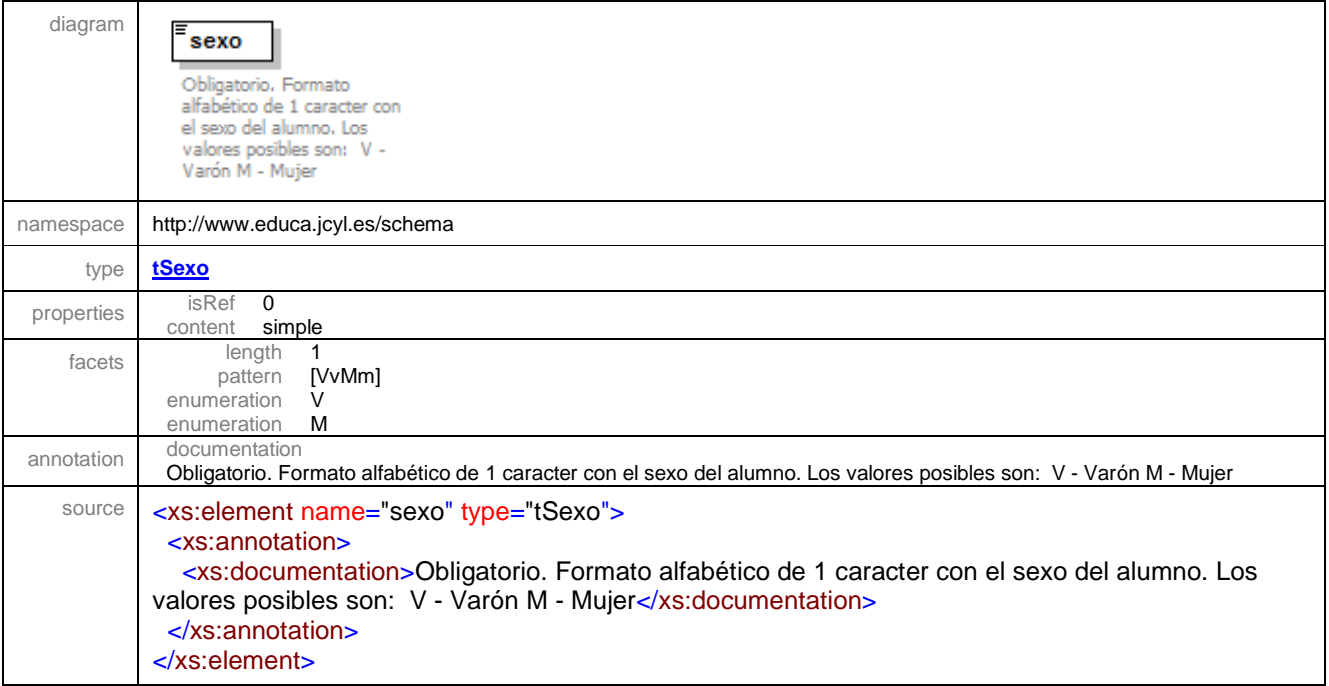

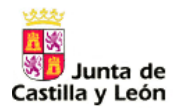

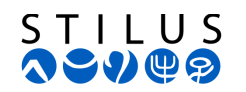

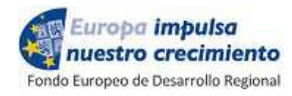

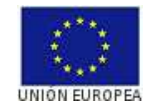

#### element **alumno/fechaNacimiento**

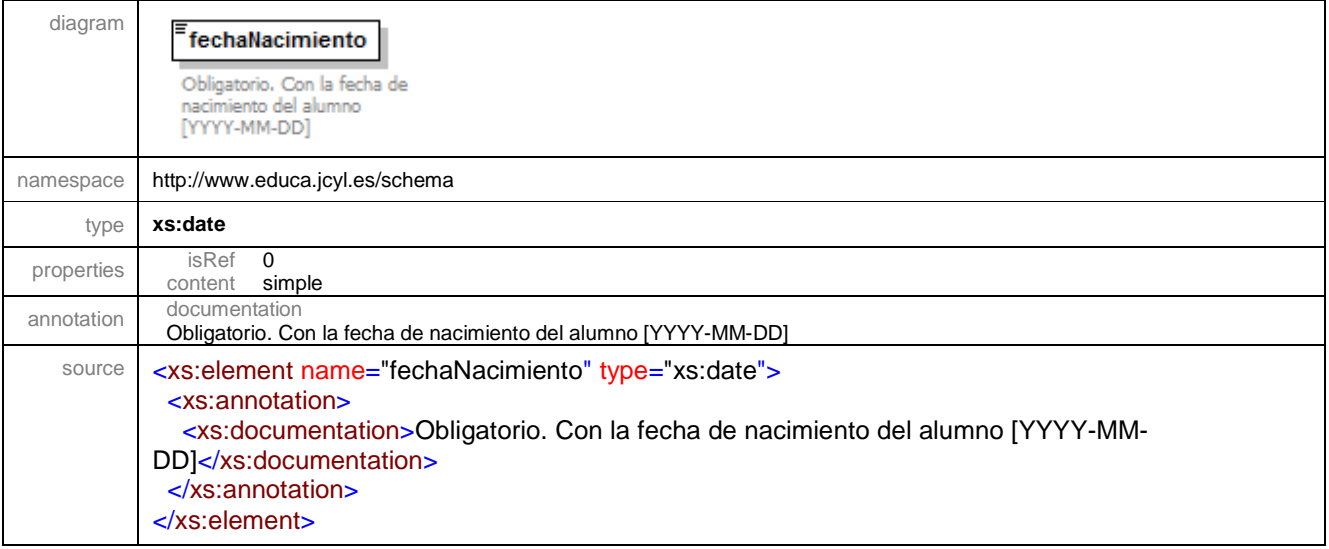

## **2.3 Tipos simples (Restricciones)**

A continuación se documentan las restricciones definidas que se aplican sobre los elementos complejos.

#### simpleType **tCodigoCentro**

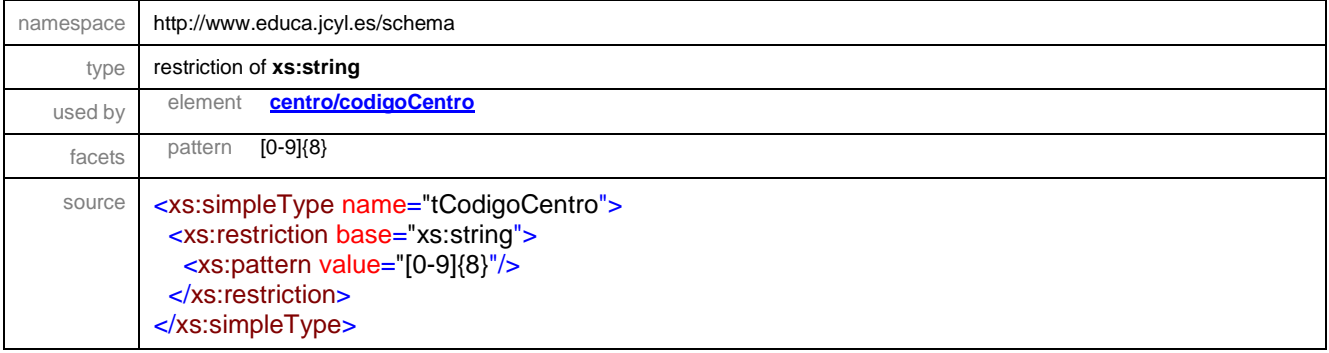

#### simpleType **tCodigoGrupo**

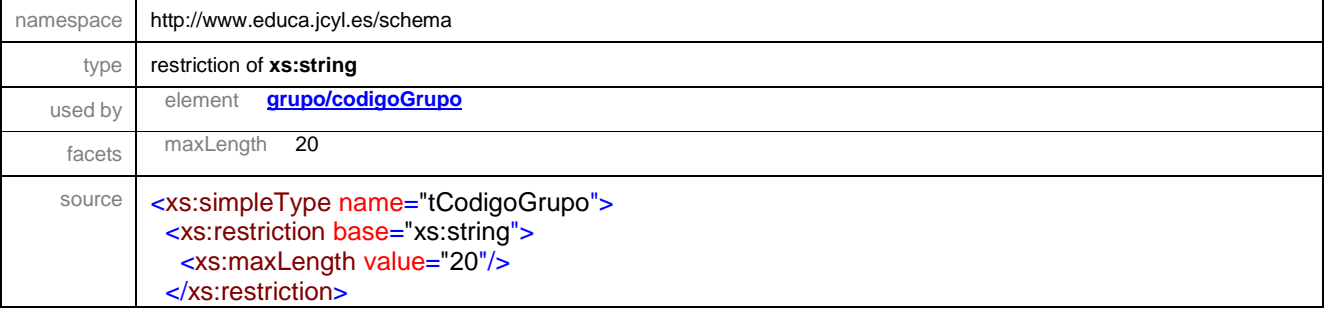

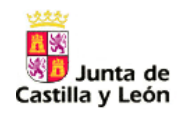

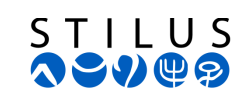

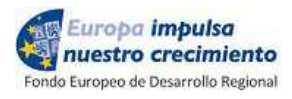

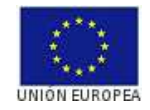

</xs:simpleType>

## simpleType **tCurriculo**

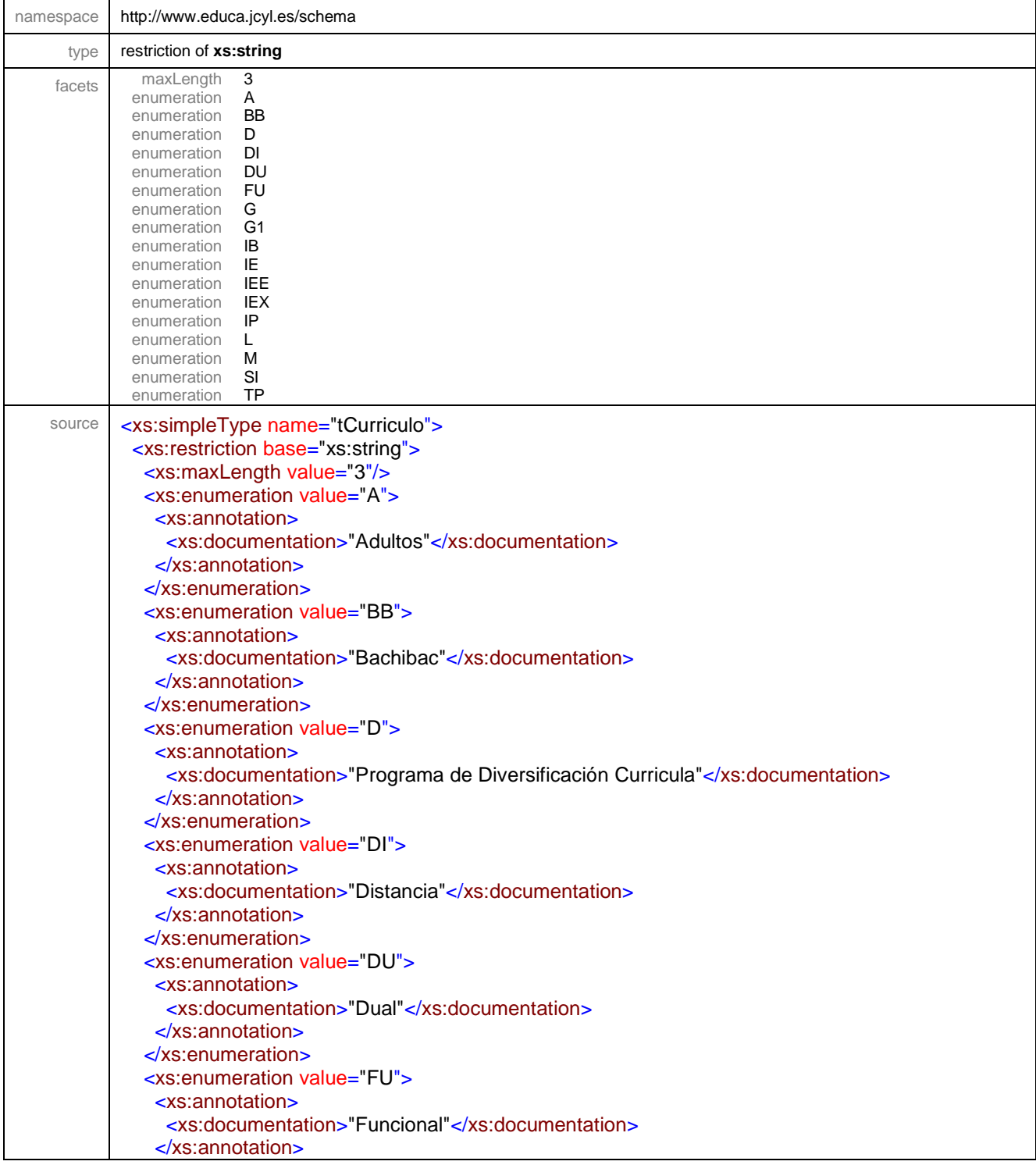

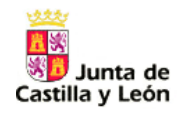

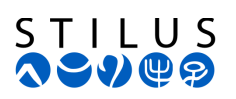

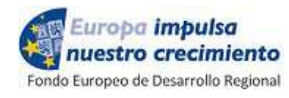

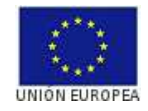

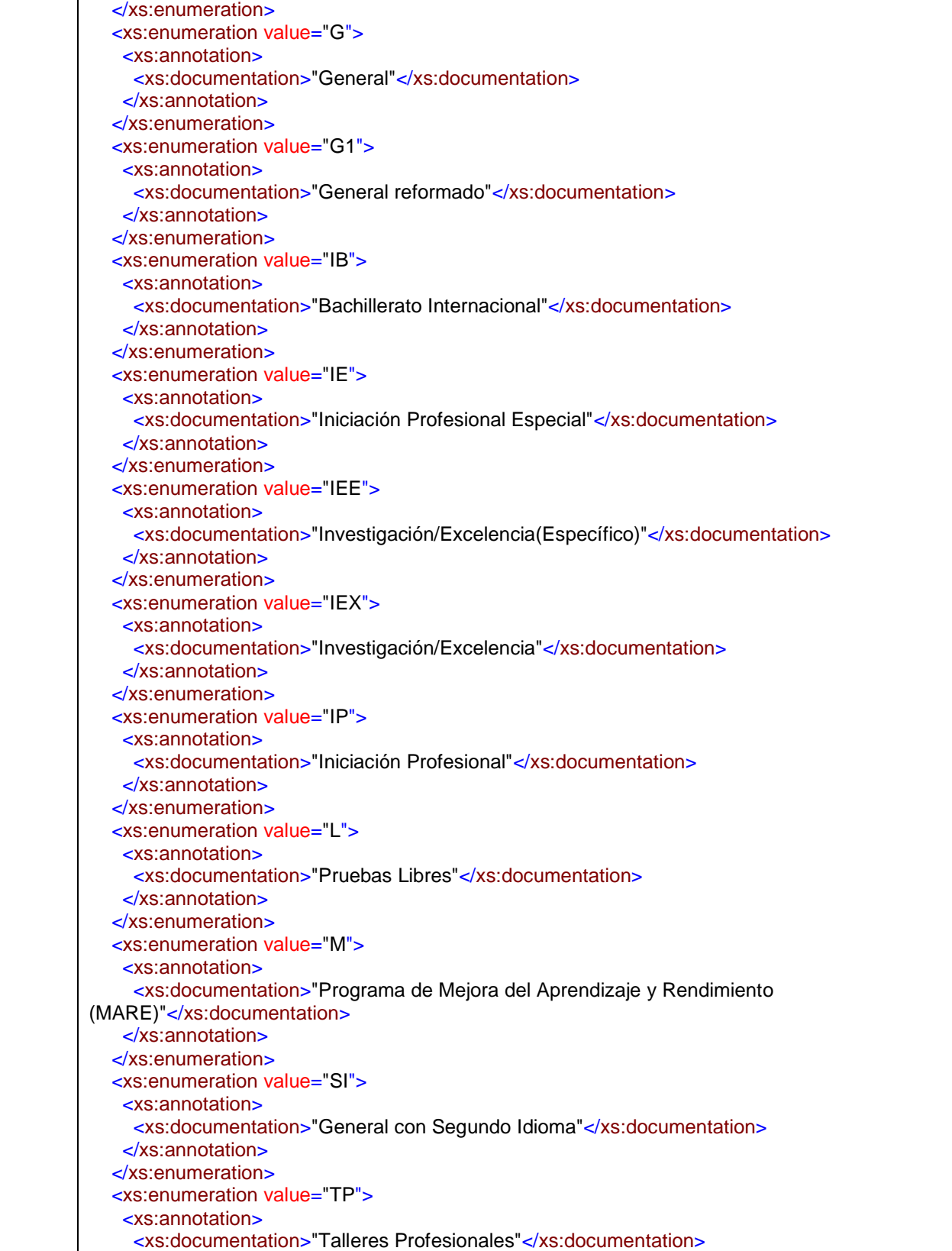

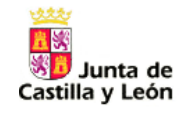

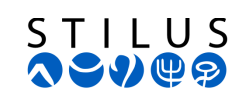

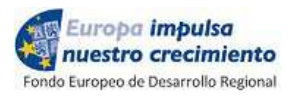

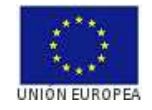

 </xs:annotation> </xs:enumeration> </xs:restriction> </xs:simpleType>

#### simpleType **tCursoAcademico**

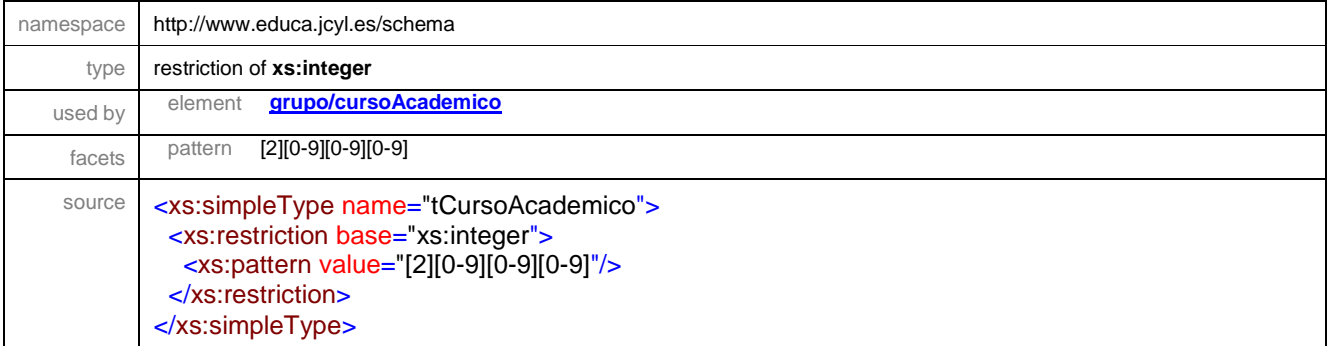

#### simpleType **tCursoEstudio**

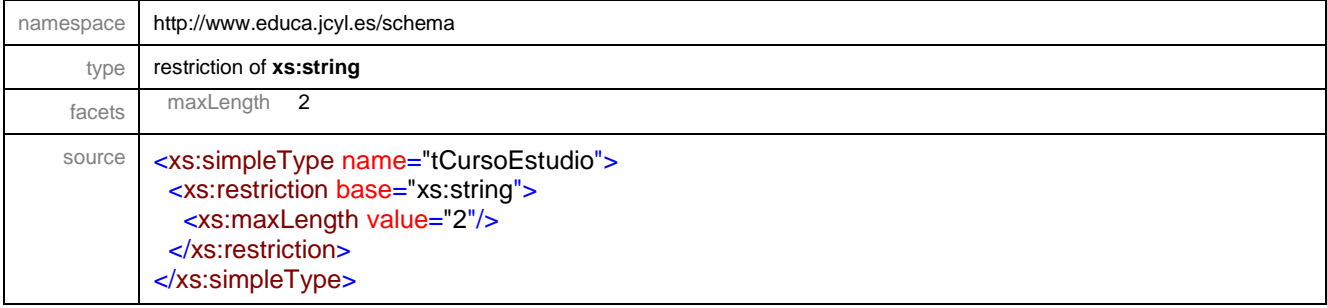

#### simpleType **tEstudio**

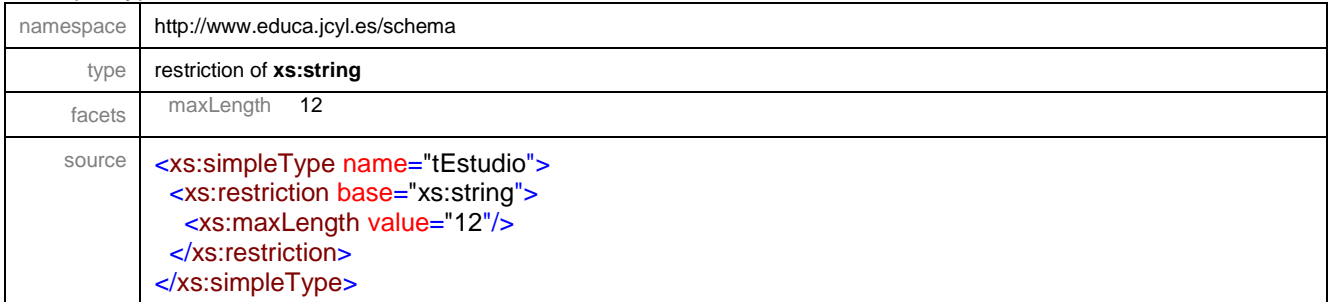

#### simpleType **tExpediente**

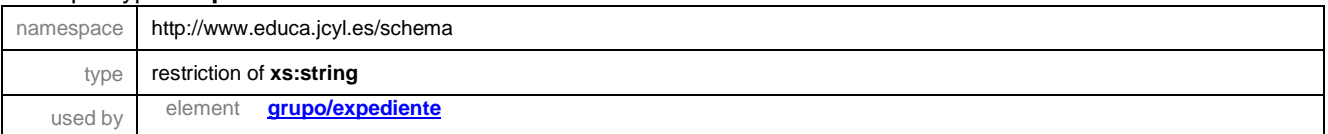

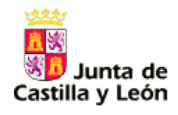

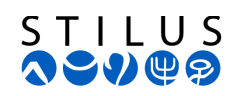

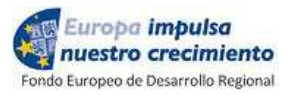

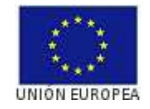

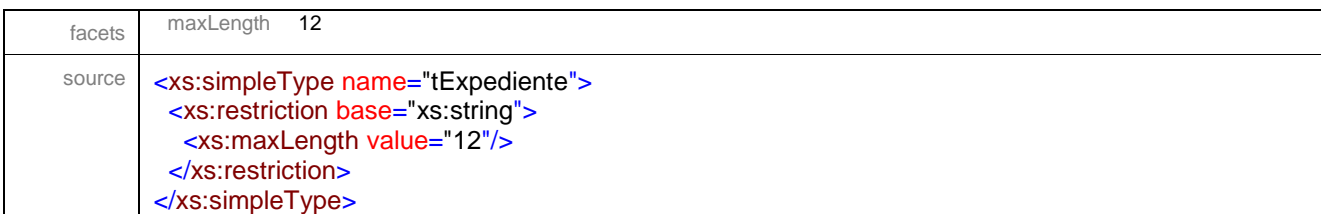

#### simpleType **tNivelEducativo**

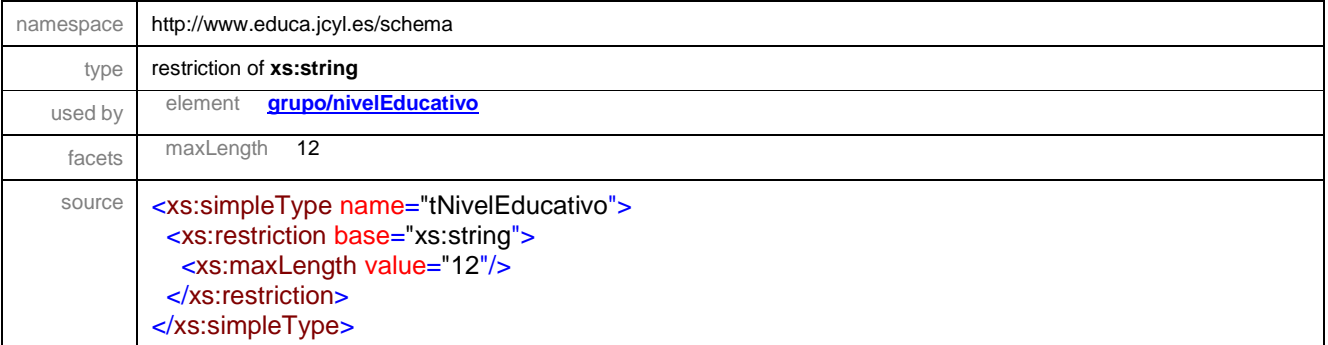

## simpleType **tPeriodo**

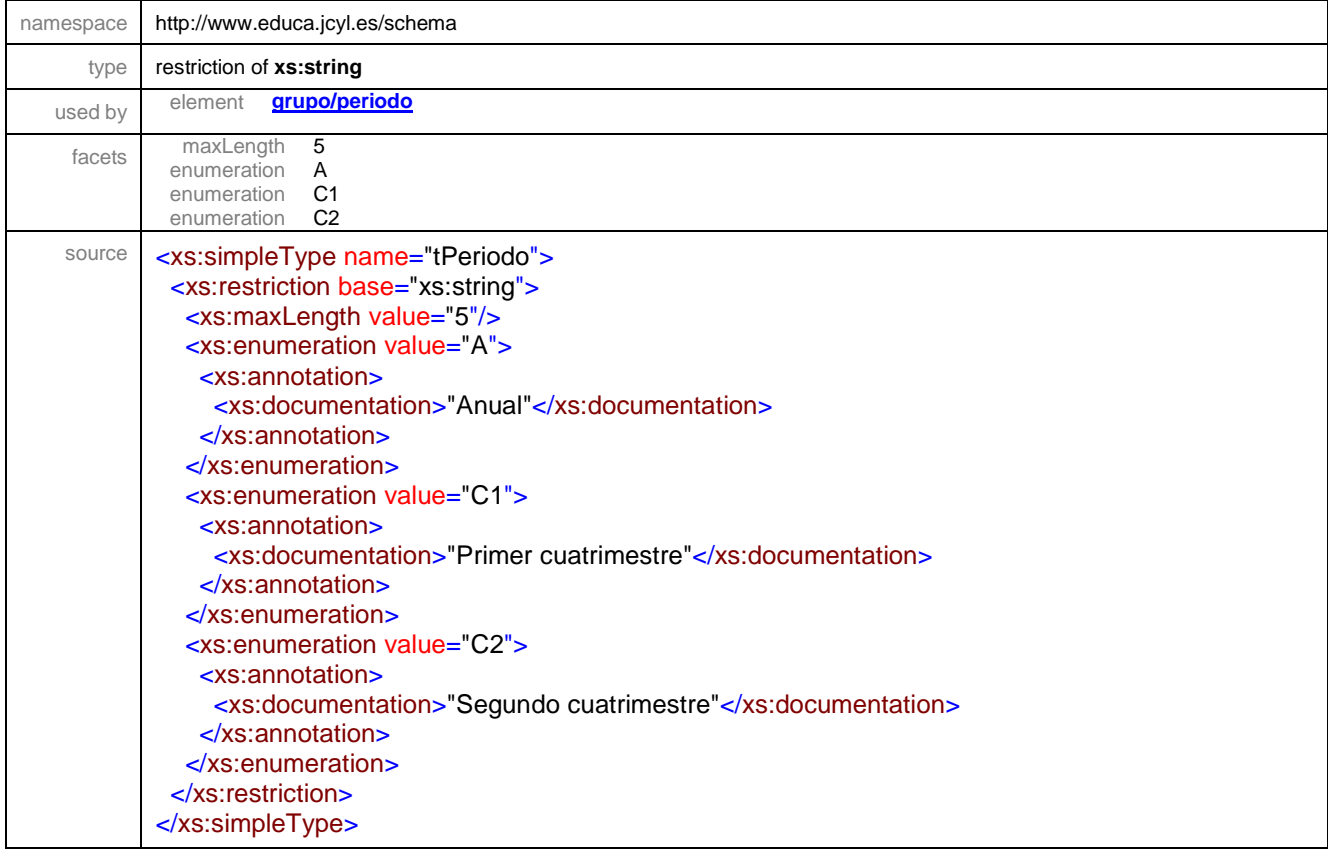

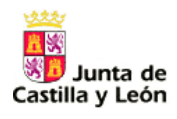

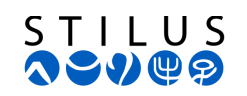

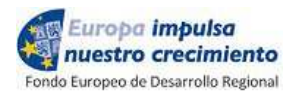

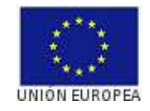

#### simpleType **tRegimenImparte**

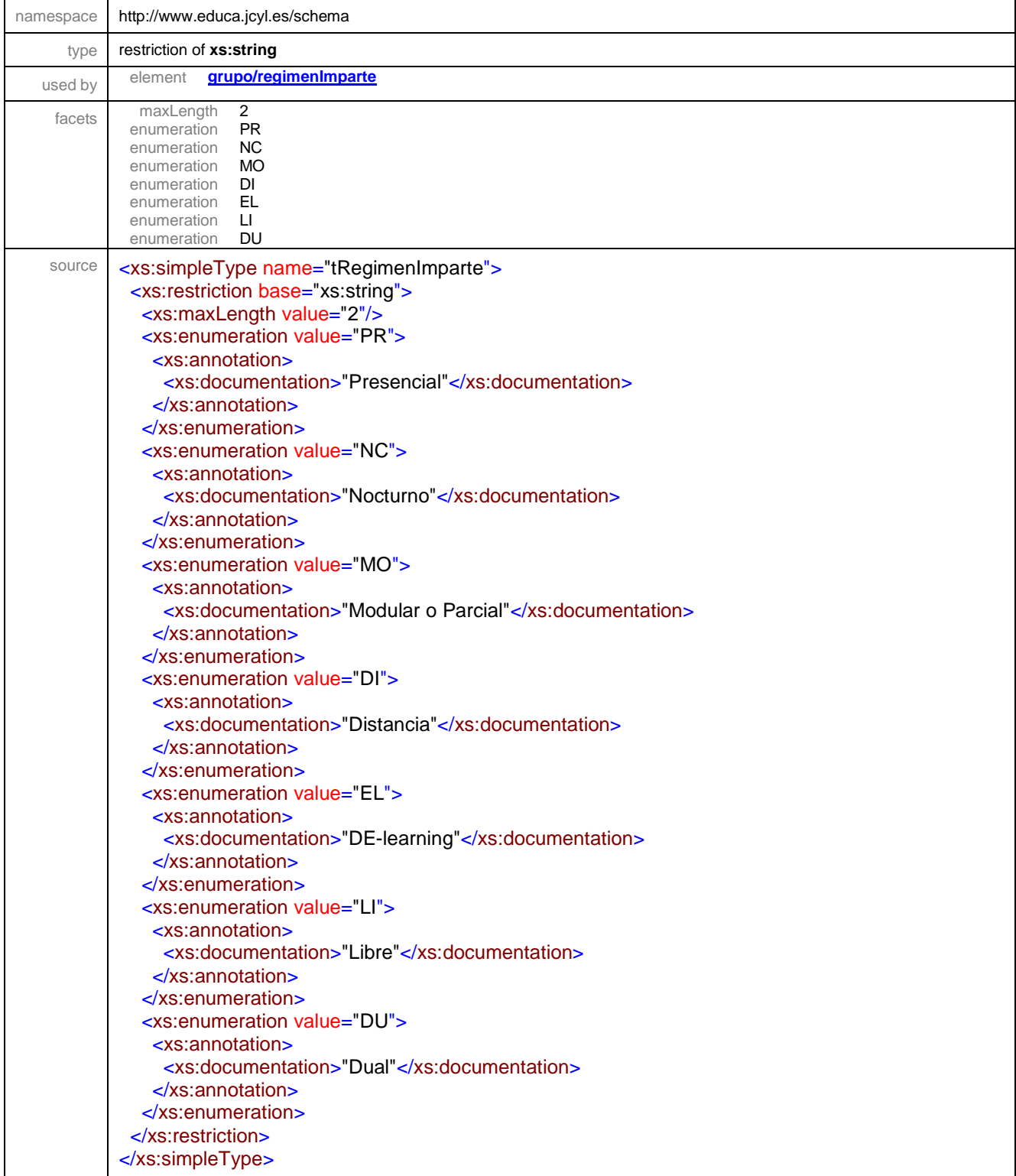

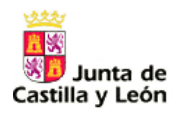

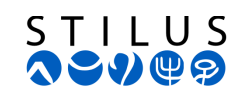

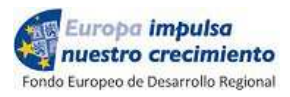

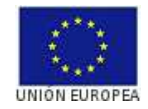

#### simpleType **tTtipoGrupo**

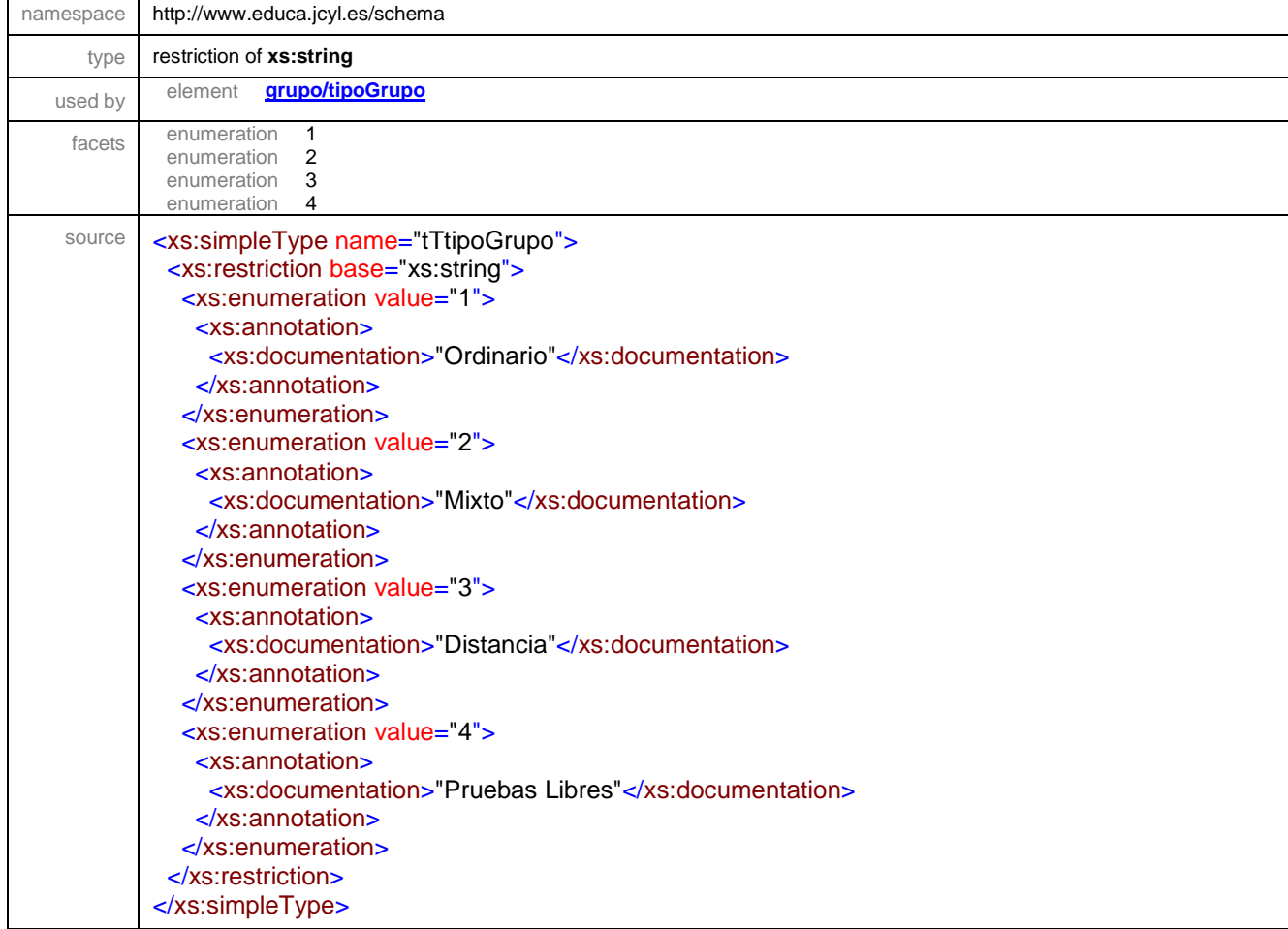

#### simpleType **tTurno**

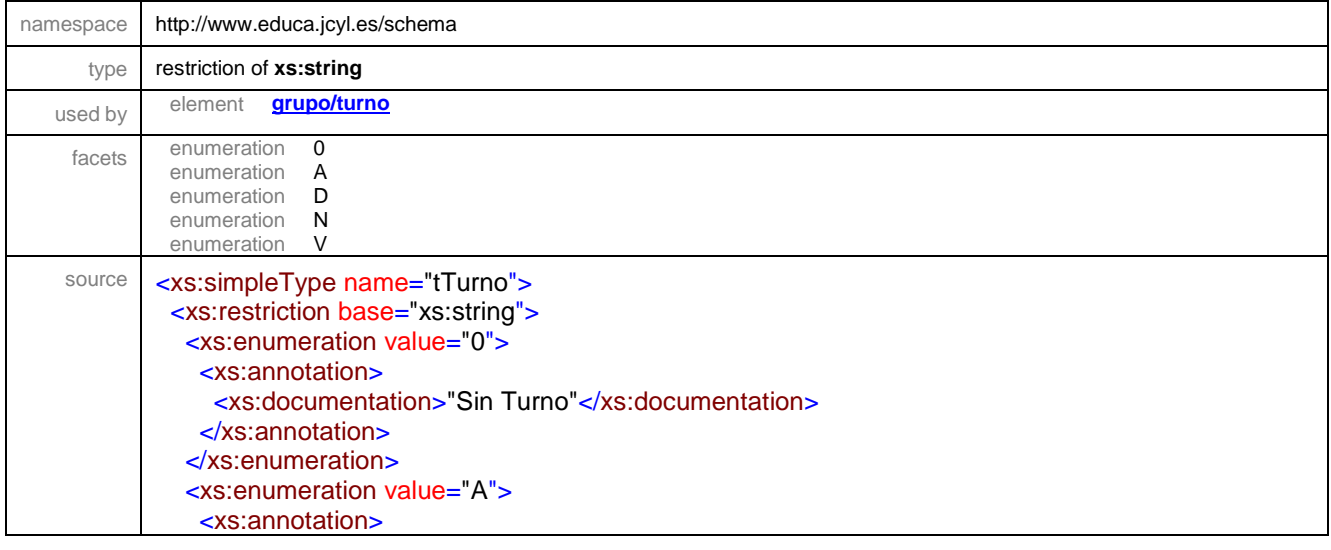

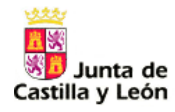

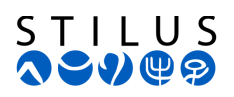

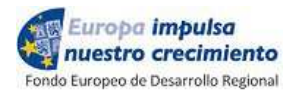

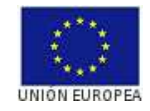

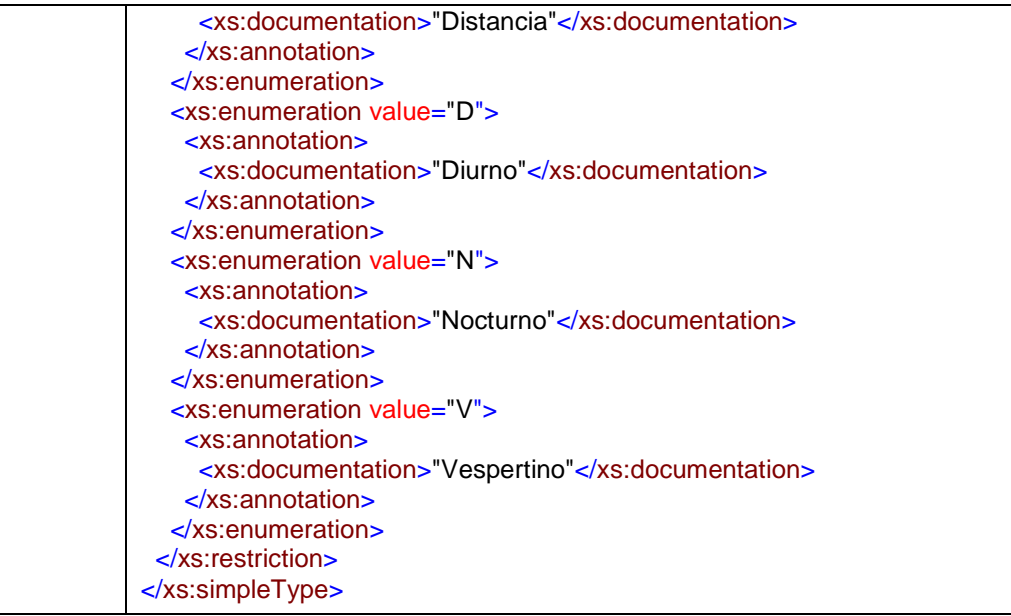

#### simpleType **tCIE**

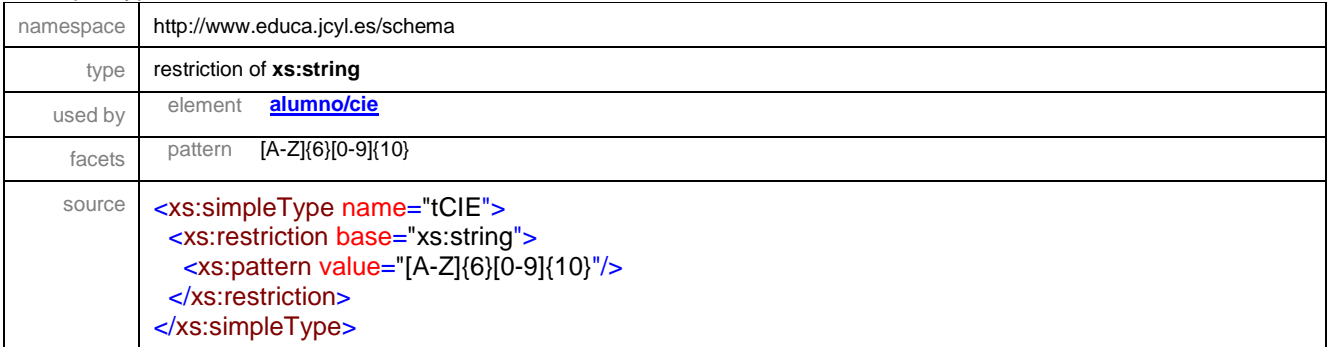

#### simpleType **tNifNie**

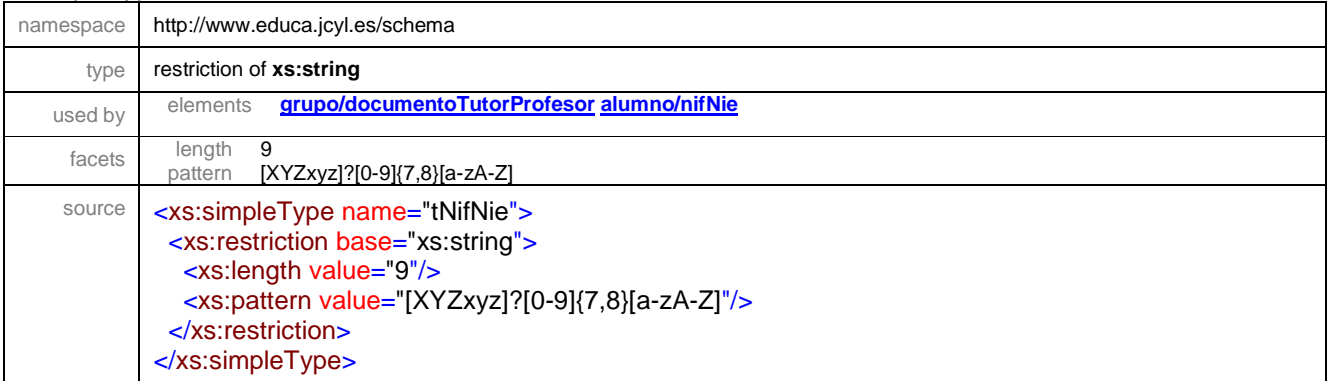

#### simpleType **tNombres**

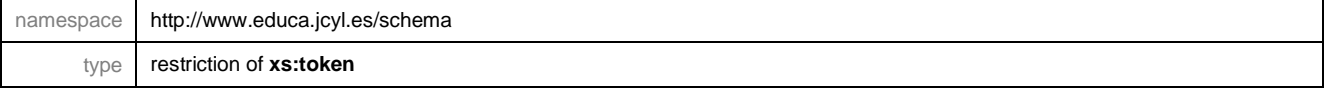

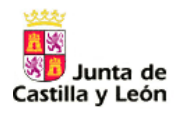

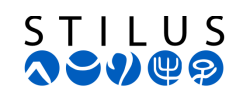

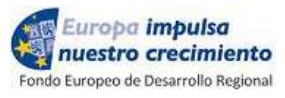

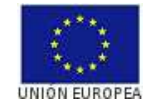

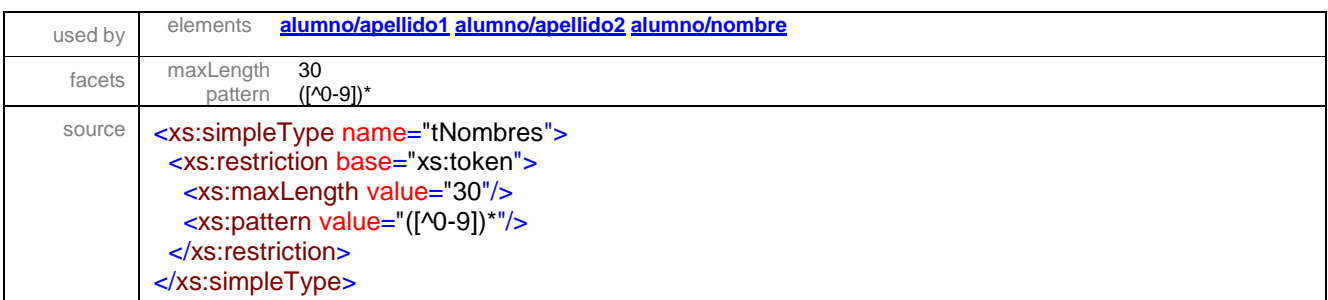

#### simpleType **tSexo**

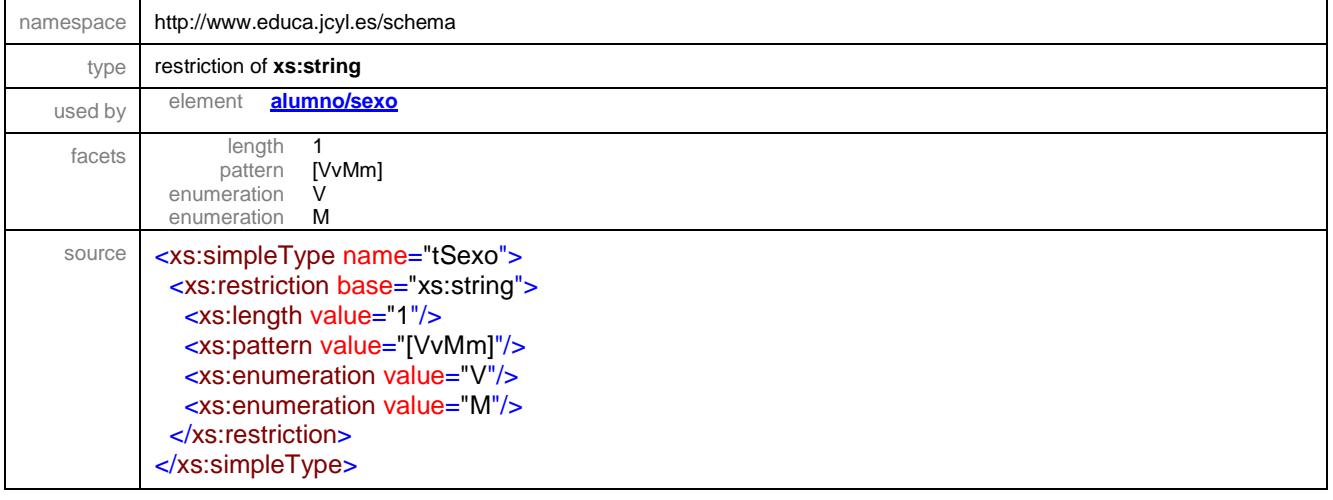

#### simpleType **tSN**

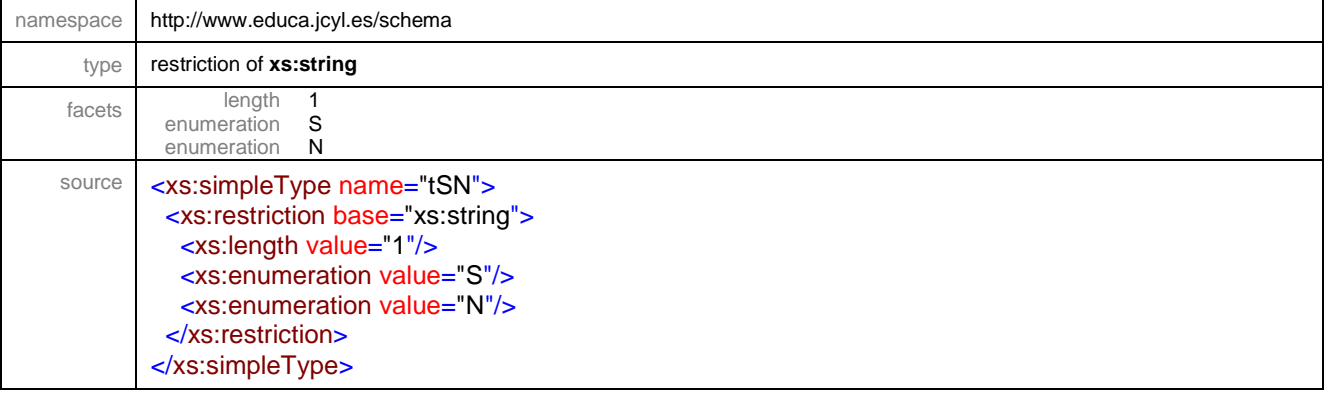

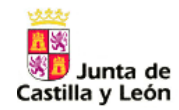

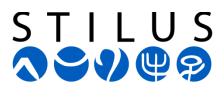

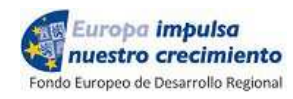

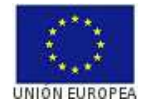

## **2.4 Ejemplo documento XML válido**

A continuación se muestra un ejemplo de documento XML con el formato propuesto.

```
<?xml version="1.0" encoding="UTF-8"?>
<centro xsi:schemaLocation="http://www.educa.jcyl.es/schema JCYLAlumnosGrupos.xsd"
xmlns="http://www.educa.jcyl.es/schema"
xmlns:xsi="http://www.w3.org/2001/XMLSchema-instance">
      <codigoCentro>47003571</codigoCentro> 
             <grupo>
                    <cursoAcademico>2016</cursoAcademico>
                    <periodo>A</periodo>
                    <codigoGrupo>P4-5A</codigoGrupo>
                   <desGrupo>Grupo A decuarto y quinto de primaria</desGrupo>
                    <regimenImparte>PR</regimenImparte>
                    <expediente>121</expediente>
                    <nivelEducativo>1020</nivelEducativo>
                    <tipoGrupo>1</tipoGrupo>
                    <turno>D</turno>
                    <documentoTutorProfesor>11111111H</documentoTutorProfesor> 
                    <documentoTutorProfesor>00000001R</documentoTutorProfesor> 
             <alumnos>
                    <alumno>
                          <cie>HRSTSN2007479600</cie> 
                          <nombre>Marta</nombre>
                          <apellido1>Garcia</apellido1>
                          <apellido2>Garcia</apellido2>
                          <nifNie>12567896A</nifNie>
                          <sexo>M</sexo>
                          <fechaNacimiento>2007-03-19</fechaNacimiento>
                    </alumno>
                    <alumno>
                          <cie>HRSTSN2007479700</cie> 
                          <nombre>Marta</nombre>
                          <apellido1>Perez</apellido1>
                          <apellido2>Garcia</apellido2>
                          <nifNie>12567898A</nifNie>
                          <sexo>M</sexo>
                          <fechaNacimiento>2007-03-20</fechaNacimiento>
                    </alumno>
             </alumnos>
      </grupo> 
</centro>
```
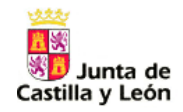

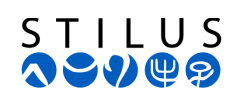

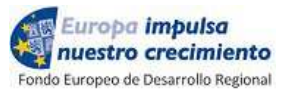

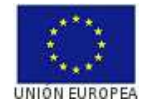

## **3. Tablas Maestras**

A continuación se indican las codificaciones a utilizar en la información suministrada por el centro.

## **3.1 Estudios**

Publicación en el Portal de Datos Abiertos de la Junta de Castilla y León. http://www.datosabiertos.jcyl.es/